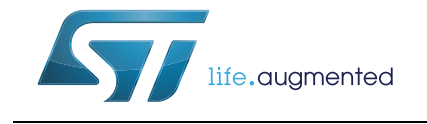

# **UM1716 User manual**

LIN 2.1 Driver Suite Slave Node User's Guide

# **Introduction**

### **Purpose**

The purpose of this user guide is to provide application programmers with detailed information about the use of the STMicroelectronics LIN 2.1 driver (STSW-SPC56002FW). A detailed description of the API implemented is provided together with some examples of important files required for getting started and for driver configuration.

### **Scope**

The STMicroelectronics implementation is in accordance with the LIN 2.1 specification [1].

### **User profile**

It is expected that users of this driver are familiar with the concept of networks and in particular LIN. As the STMicroelectronics driver is implemented in the C programming language, users should be experienced in the development of applications in C.

#### **References**

- [1] LIN specification package, revision 2.0, 23-September-2003
- [2] LIN specification package, revision 2.1, 24-November-2006

# **Contents**

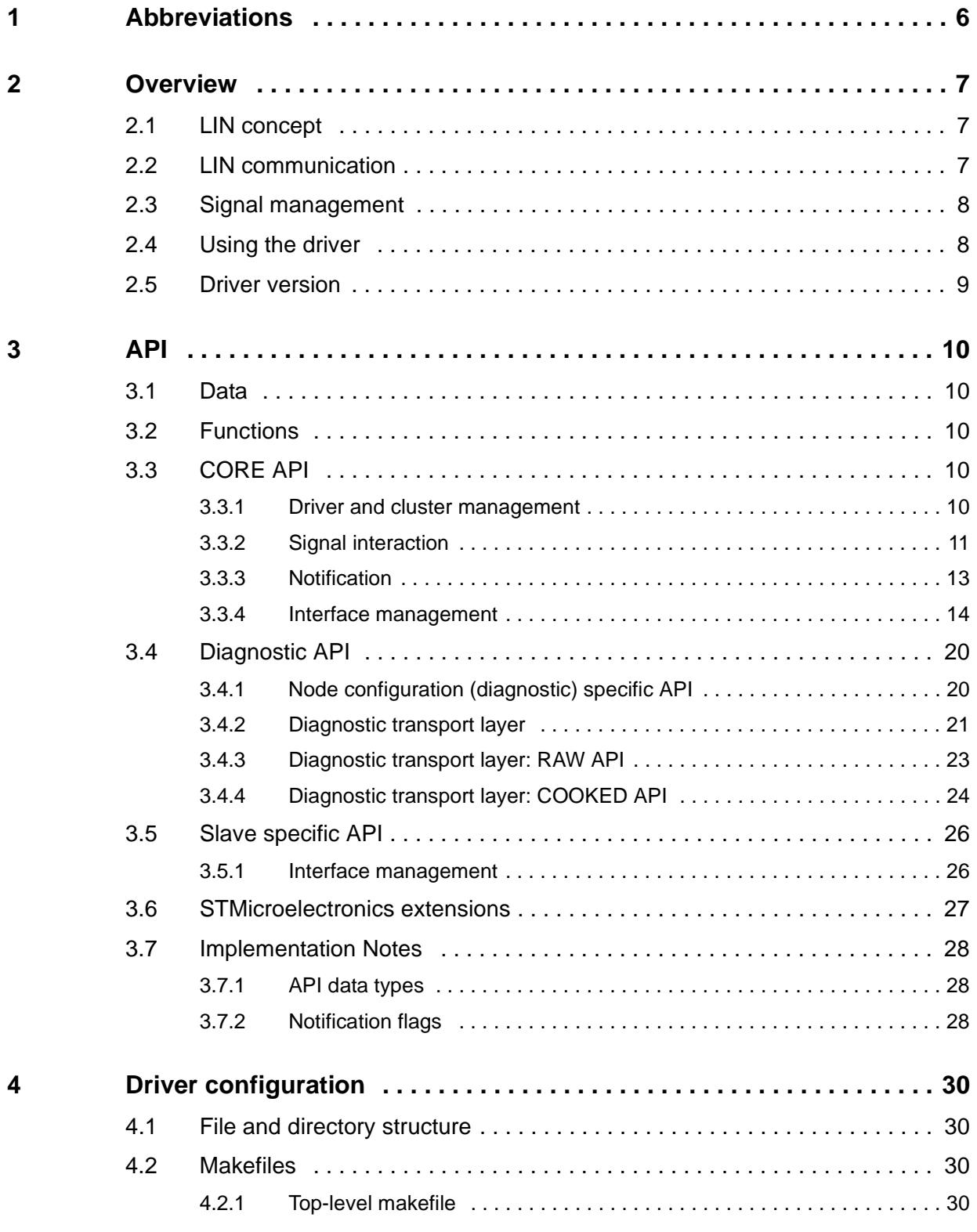

2/62 DocID025766 Rev 1

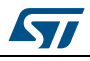

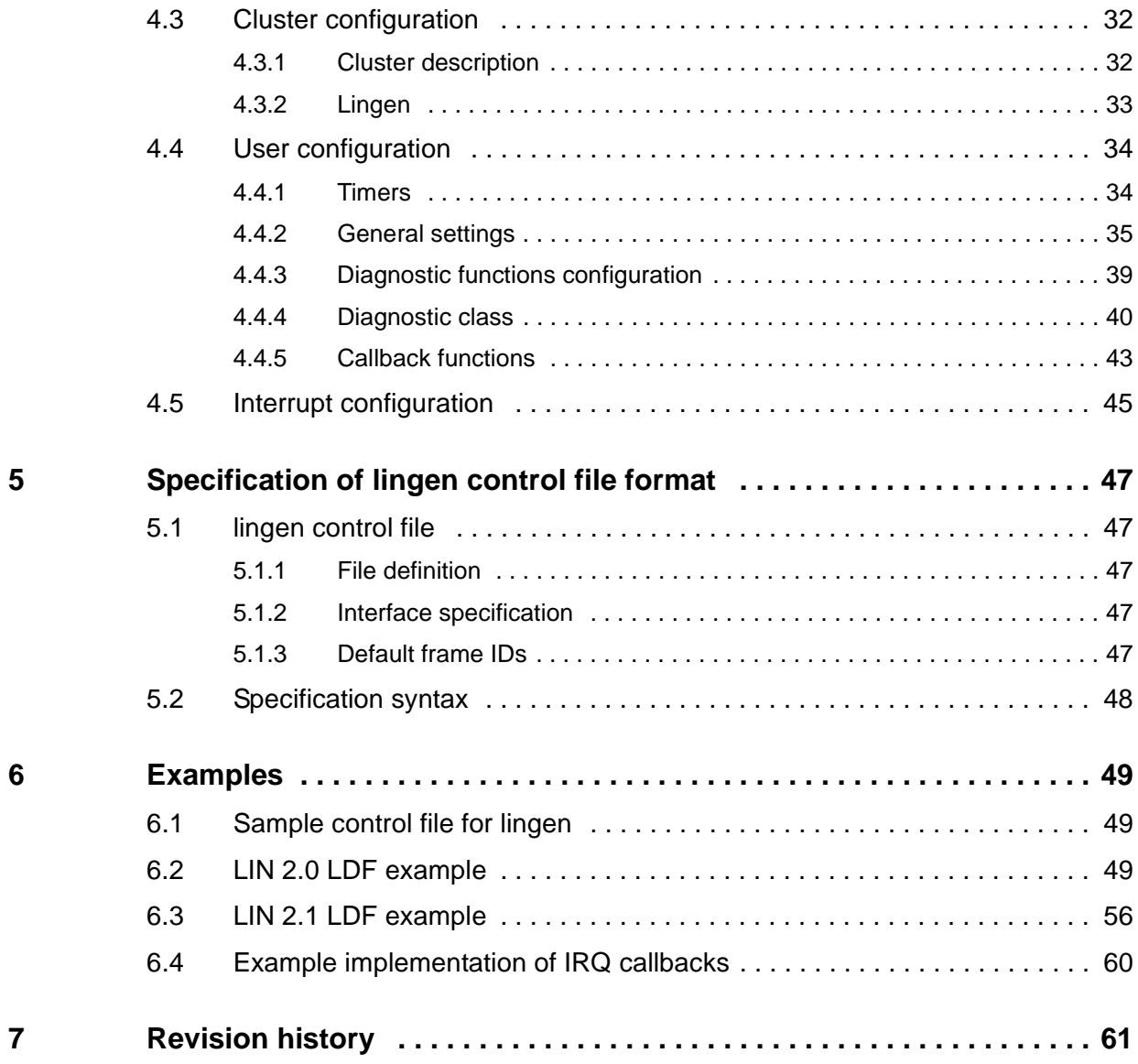

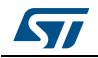

# **List of tables**

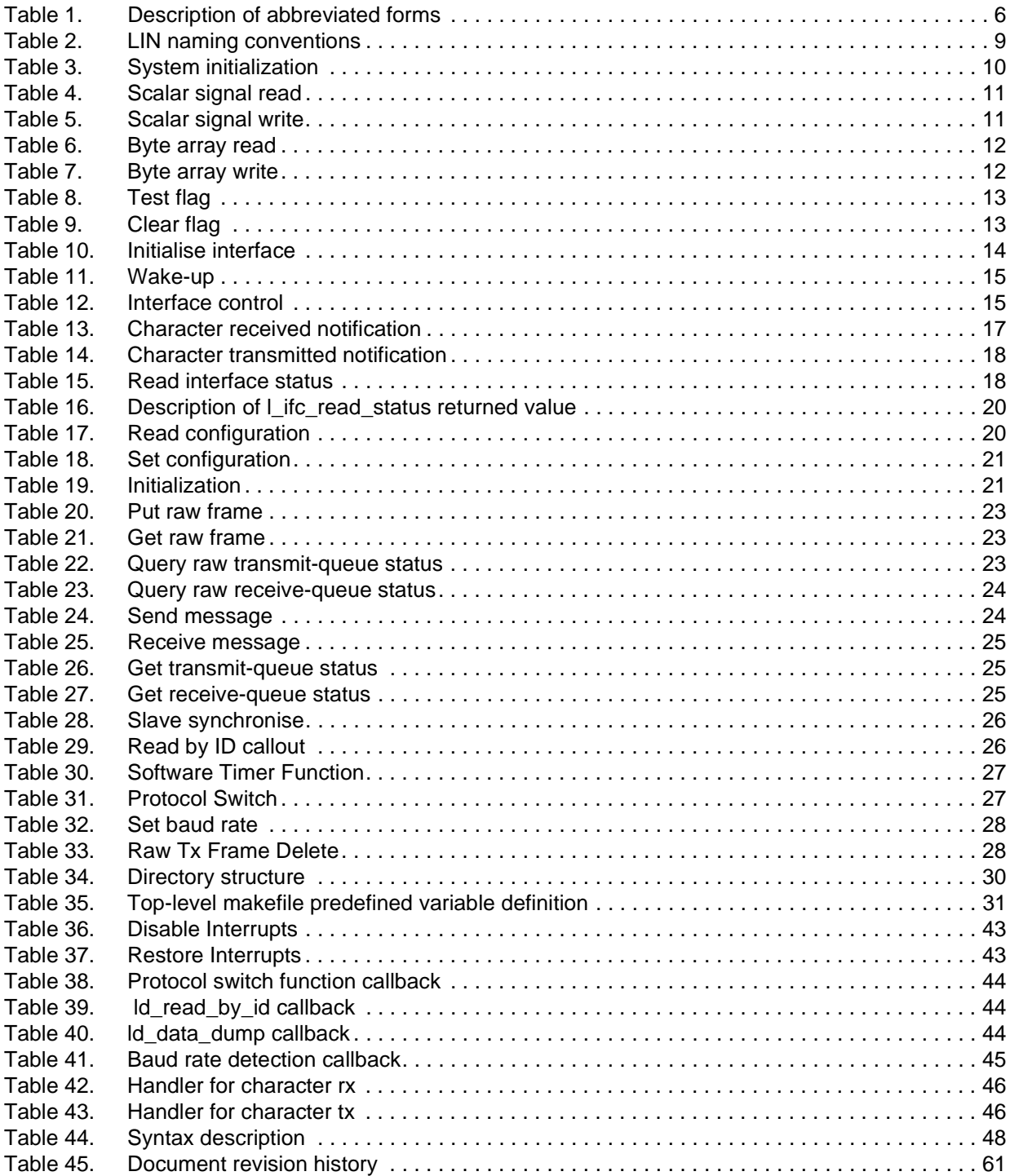

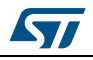

# **List of figures**

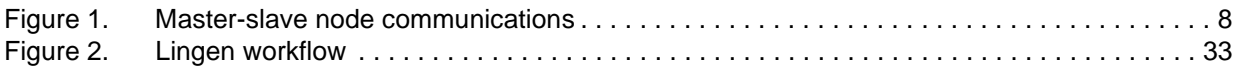

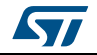

# <span id="page-5-0"></span>**1 Abbreviations**

<span id="page-5-1"></span>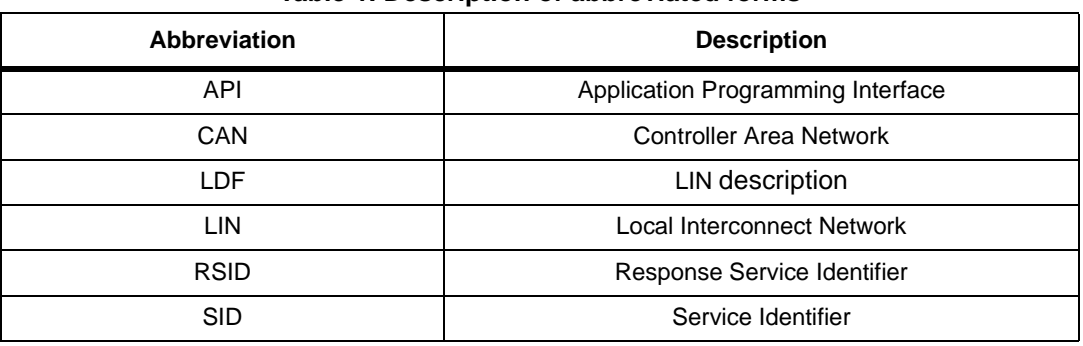

### **Table 1. Description of abbreviated forms**

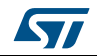

# <span id="page-6-0"></span>**2 Overview**

# <span id="page-6-1"></span>**2.1 LIN concept**

LIN (Local Interconnect Network) is a concept that has been developed by a group of well-known car manufacturers in order to produce low-cost automotive networks that complement existing networks such as CAN. It is based on a single-wire serial communication using SCI (UART) interfaces that are commonly available on microcontrollers. LIN is intended to be used together with CAN forming a hierarchical vehicle network. Generally, it is used for local sub-systems where a low bit rate (up to 20kbit/s) is acceptable and no safety-critical functions are required. Typically these applications are used for car body electronics e.g. doors, seats, air conditioning etc. These sub-units are connected as units of a CAN network using a LIN/CAN gateway.

A LIN cluster comprises one master node and one or more slave nodes. A special feature of the LIN concept is the synchronisation of slave nodes via the bus which means that low-cost nodes without quartz clocking can be implemented. Also, access to the bus is controlled by the master node and so no collision management is needed in the slave nodes. This also means that a worst-case transmission time for signals can be guaranteed.

The slave nodes do not use any information about the LIN cluster. This means that further slave nodes can be added to the LIN without requiring a change in the existing slave nodes. The master node requires information for all slaves and must be re-built if new nodes are added.

The LIN standard includes the specification of the transmission protocol, the transmission medium, the system definition language and the interface for software programming.

# <span id="page-6-2"></span>**2.2 LIN communication**

In abstract terms, communication between the application software in LIN nodes is achieved by exchange of signals. The driver software, responsible for achieving signal exchange at a lower level, exchanges information between nodes in terms of frames. Therefore, the driver is responsible for taking application signals and packing these into the data section of a frame and for initiating transfer. The frames are then transferred via the serial interface of the controller. Using this communication technique the reading and writing of signals is asynchronous to the transfer of frames. An overview of communication between LIN nodes is depicted in *[Figure 1](#page-7-2)*.

All transfers are initiated by the master node -- a slave node will only transmit when required to do so. The master node sends a message header for a frame. The frame body can be sent either by the master or by a slave node. Together, the header and the frame body form one complete message frame. Since the publisher for any given frame is configured before system build, there is only one possible node that will send the frame body.

The message identifier in a frame denotes the message content and not the destination. This communication concept means that data can be exchanged between nodes as follows:

- from a master node to one or more slave nodes
- from a slave node to the master and/or to other slave nodes

This means that communication is possible from slave to slave without routing through the master and that the master can broadcast to all slaves in the LIN subsystem.

The order in which frames are sent is determined by a schedule table used by the master. Several tables may be configured but only one table may be active at a time. Switching between tables can be carried out by the application or internally by the driver. The schedule tables required by an application must be

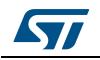

<span id="page-7-2"></span>configured by the user in the LIN description file.

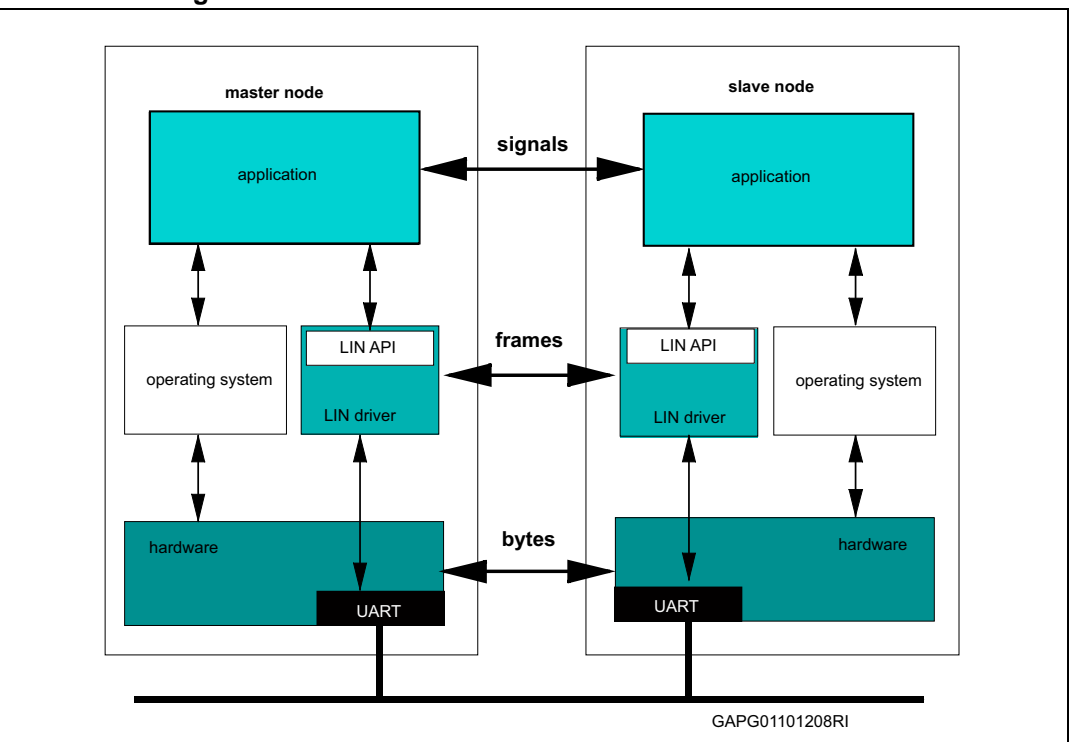

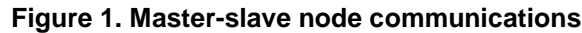

# <span id="page-7-0"></span>**2.3 Signal management**

Signals are transferred in the data bytes of a frame. Several signals can be packed into a frame as long as they do not overlap each other or extend beyond the data area of the frame.

Each signal has only one producer i.e. it is always written by the same node in a cluster. Each signal that is produced by a node must be configured by the user.

A signal is either a scalar value or a byte array. A scalar signal is between 1 and 16 bits long. A one bit signal is called a boolean signal.

- Scalar signals between 2 bits and 16 bits long are treated as unsigned.
- A byte array is an array of between one and eight bytes.

Signals must be kept consistent by the driver. A partially updated 16-bit signal must never be passed to an application. Consistency between signals is the responsibility of the application.

Signals are transmitted LSB first. Scalar signals may cross a byte boundary at most once. Each byte in a byte array must be mapped to a byte in a frame by the driver.

# <span id="page-7-1"></span>**2.4 Using the driver**

The driver must first be configured and built before use. Details of the steps for general configuration are given in this document in *[Section 2.5: Driver version](#page-8-0)*. Architecture specific details are provided in the relevant in *Architecture Notes* document supplied in addition to this user guide.

The STMicroelectronics driver includes the diagnostic layer as specified in [1]. The diagnostic API is divided between a RAW API and a COOKED API. The RAW API allows a diagnostic application to control the contents of every frame sent while the COOKED API provides a full transport layer. The diagnostic functions may be selectively included in the build of the driver. This is detailed in *[Section 4.4.3:](#page-38-0)  [Diagnostic functions configuration](#page-38-0)*.

Before using the driver functionality the driver itself must be initialised by calling the

*Note: l\_sys\_init API function. Before using any interface related functions the controller interfaces must be initialised using the l\_ifc\_init API function and then connected using the l\_ifc\_connect function.*

In addition the user should note the following naming convention that has been adopted in the STMicroelectronics driver. The following table shows the scheme adopted:

<span id="page-8-1"></span>

| Item type      | Item name | LIN name            |
|----------------|-----------|---------------------|
| Signal         | sigName   | LIN_SIGNAL_sigName  |
| Frame          | frameName | LIN FRAME frameName |
| Flag           | flagName  | LIN_FLAG_flagName   |
| Schedule table | tabName   | LIN TAB tabName     |
| Node           | nodeName  | LIN NODE nodeName   |

**Table 2. LIN naming conventions**

The application must use the **"LIN name"** format except when calling the static functions of the API. For example, if a signal named sigMstatus has been configured in the LDF file then the application must use the form LIN\_SIGNAL\_sigMstatus for dynamic function calls:

my\_sig = l\_u8\_rd(LIN\_SIGNAL\_sigMstatus);

or the form sigMstatus as used in the generation of static function names:

my sig = 1 u8 rd sigMstatus();

If a master node is configured to use multiple interfaces then an optional tag may be specified by the user to avoid naming conflicts. This tag will be prepended to the "item name" form given above. See *[Section 4.3: Cluster configuration](#page-31-0)* for details and examples.

# <span id="page-8-0"></span>**2.5 Driver version**

The driver comprises several source and header files that are versioned and whose version number is only updated on change. Therefore, a given **driver** version will have files with varying version numbers. The definition of file versions used to build a particular driver version is contained in the file lin version control.h in the top level source directory. This information is used to ensure that only consistent files are included in driver build.

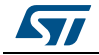

# <span id="page-9-0"></span>**3 API**

# <span id="page-9-1"></span>**3.1 Data**

The following data types must be defined for the driver:

- l\_bool
- l\_u8
- l\_u16
- l\_u32
- l\_ioctl\_op.
- l\_irqmask
- I ifc\_handle

Since these are hardware dependent they are defined in the architecture specific file lin def *archname* gen.h located in the architecture specific directory.

# <span id="page-9-2"></span>**3.2 Functions**

The numbering in the description sections below refers to the LIN API Specification section where the corresponding function is described.

# <span id="page-9-3"></span>**3.3 CORE API**

# <span id="page-9-4"></span>**3.3.1 Driver and cluster management**

<span id="page-9-5"></span>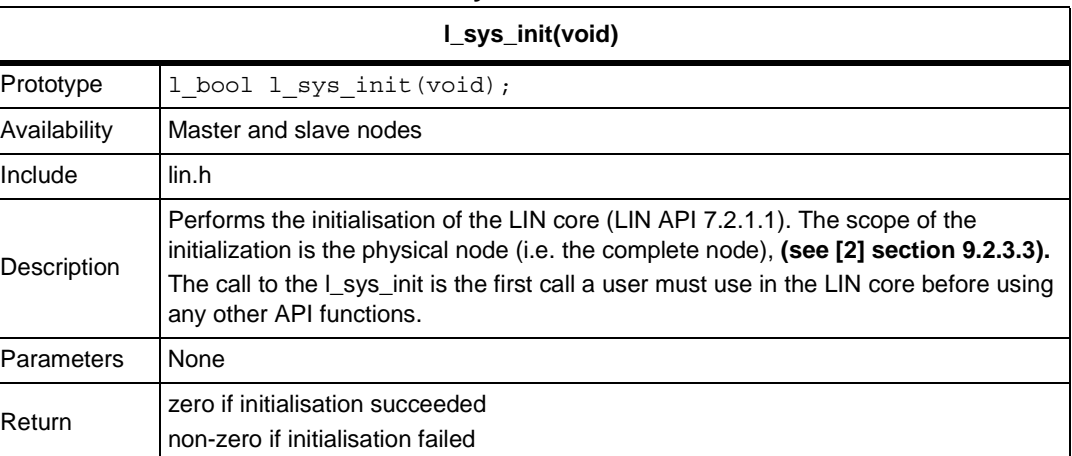

#### **Table 3. System initialization**

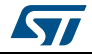

# <span id="page-10-0"></span>**3.3.2 Signal interaction**

# **Scalar signal read**

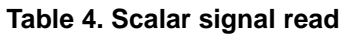

<span id="page-10-1"></span>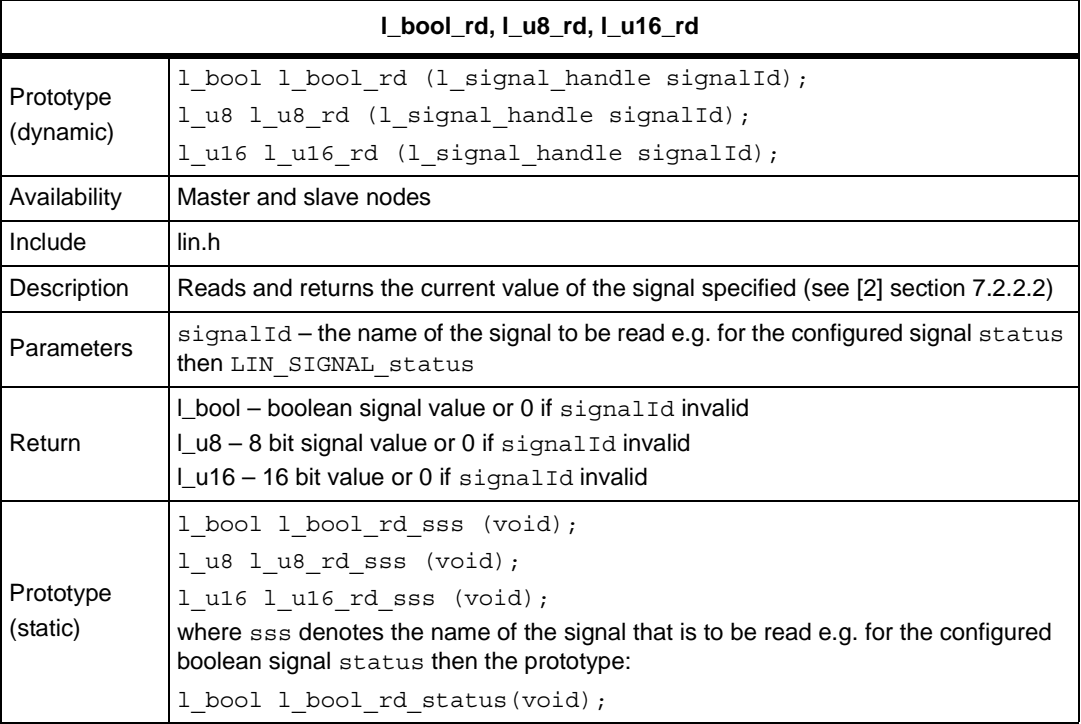

# **Table 5. Scalar signal write**

<span id="page-10-2"></span>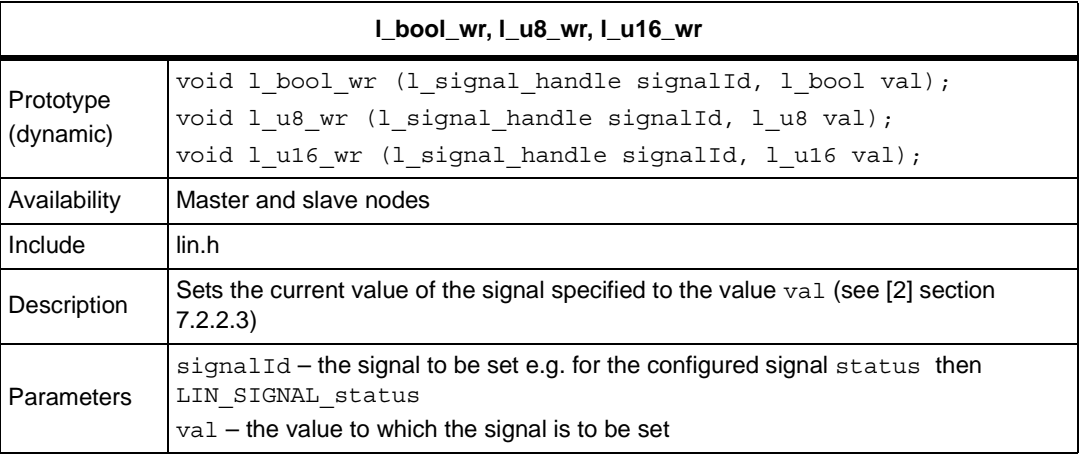

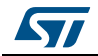

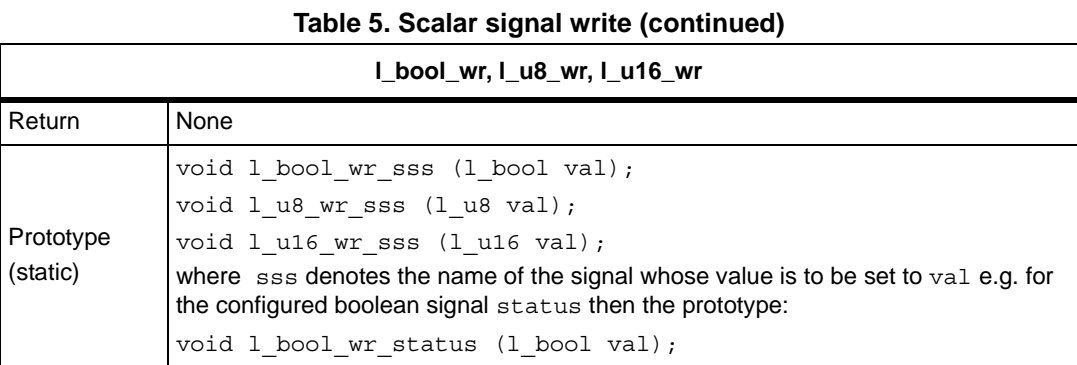

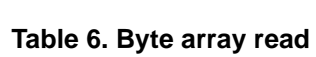

<span id="page-11-0"></span>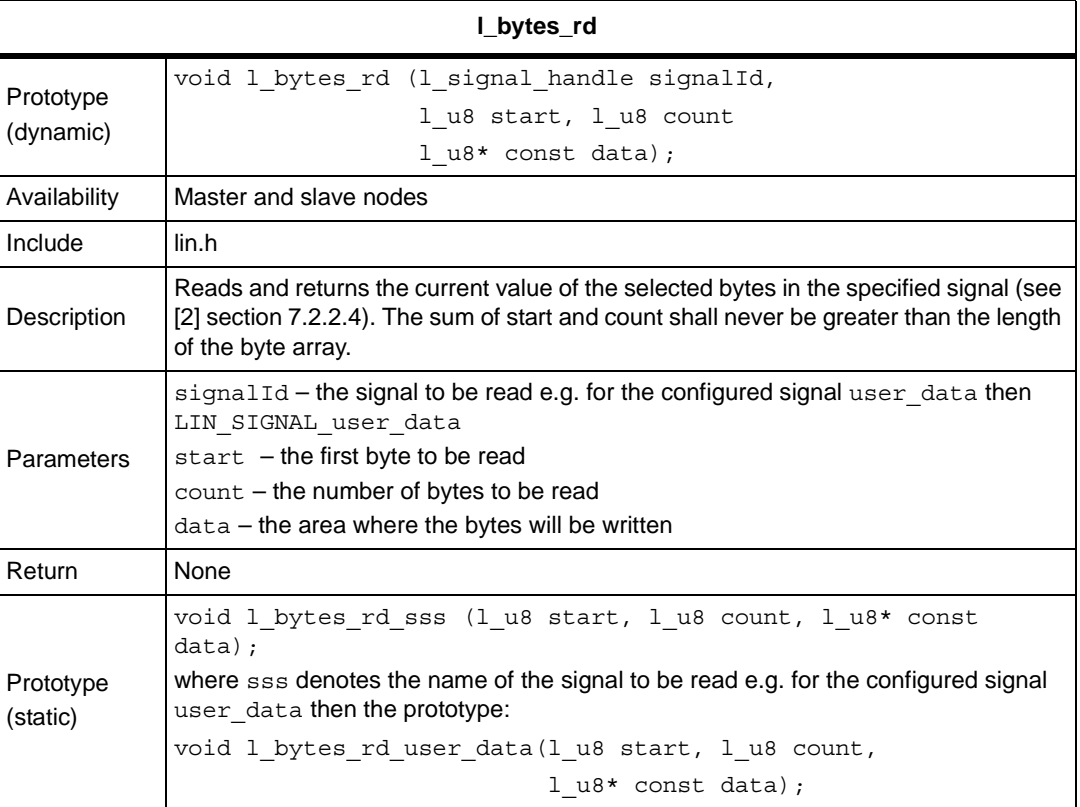

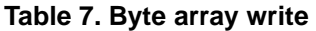

<span id="page-11-1"></span>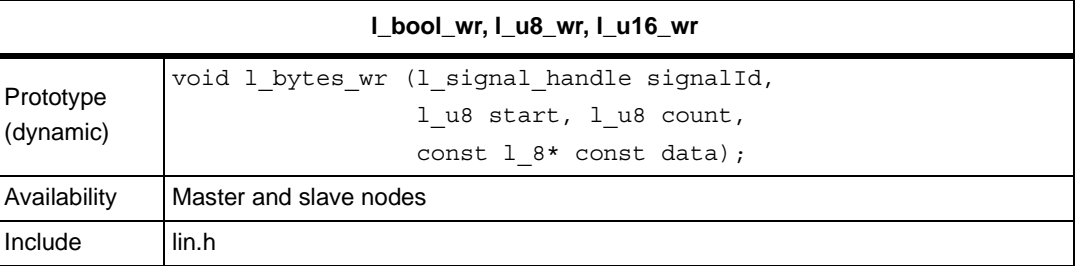

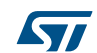

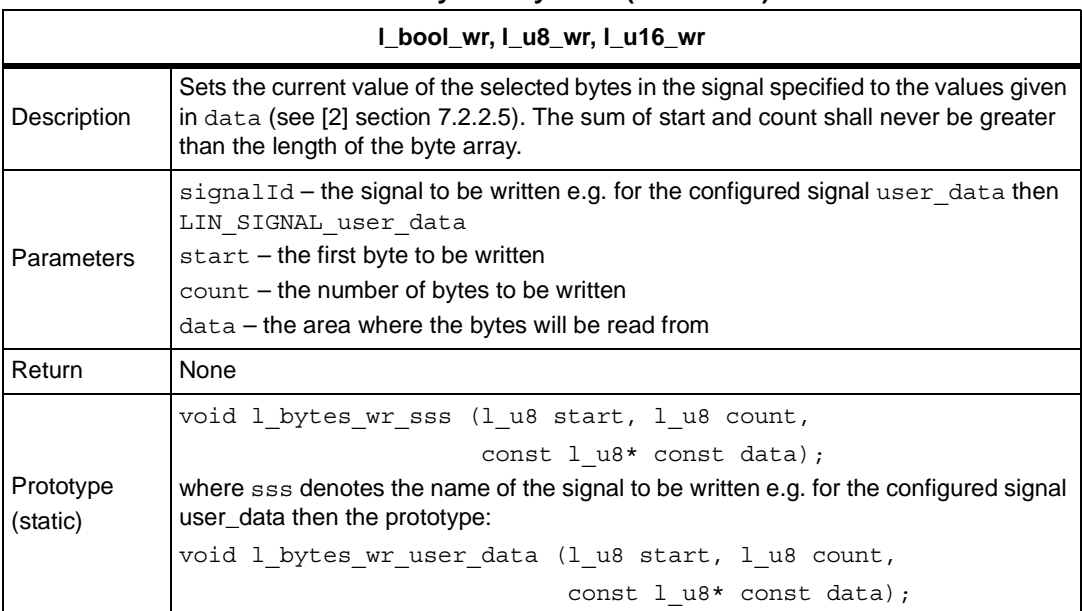

#### **Table 7. Byte array write (continued)**

# <span id="page-12-0"></span>**3.3.3 Notification**

# **Table 8. Test flag**

<span id="page-12-1"></span>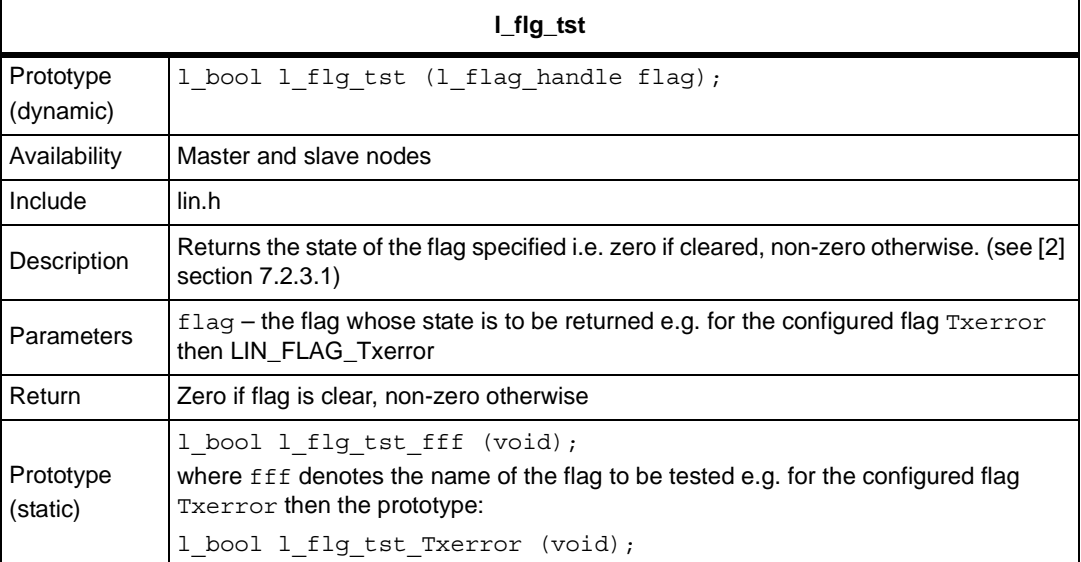

#### **Table 9. Clear flag**

<span id="page-12-2"></span>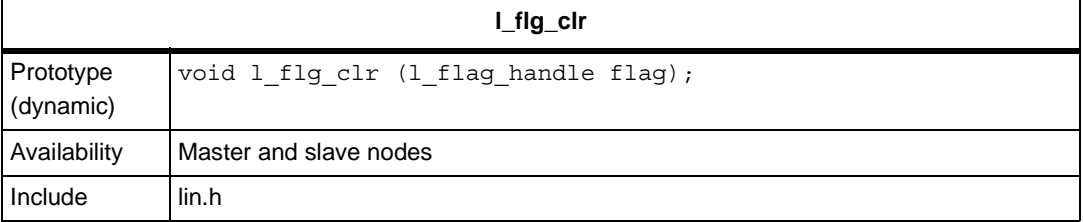

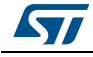

#### **Table 9. Clear flag (continued)**

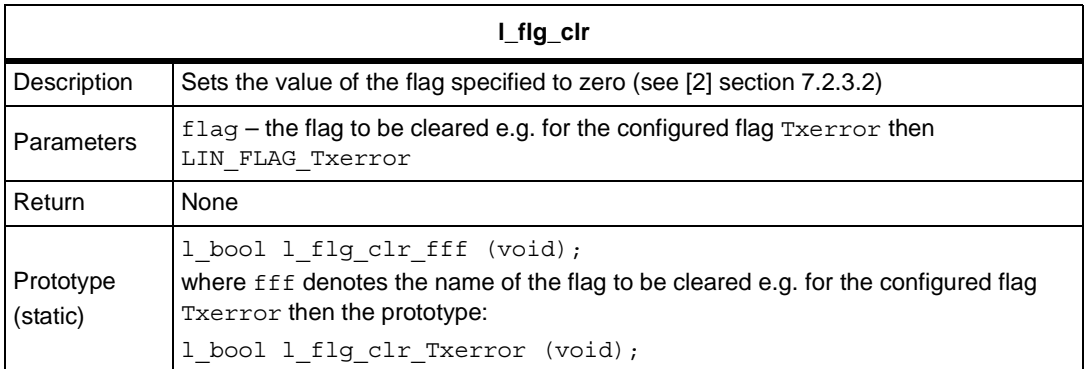

# <span id="page-13-0"></span>**3.3.4 Interface management**

#### **Table 10. Initialise interface**

<span id="page-13-1"></span>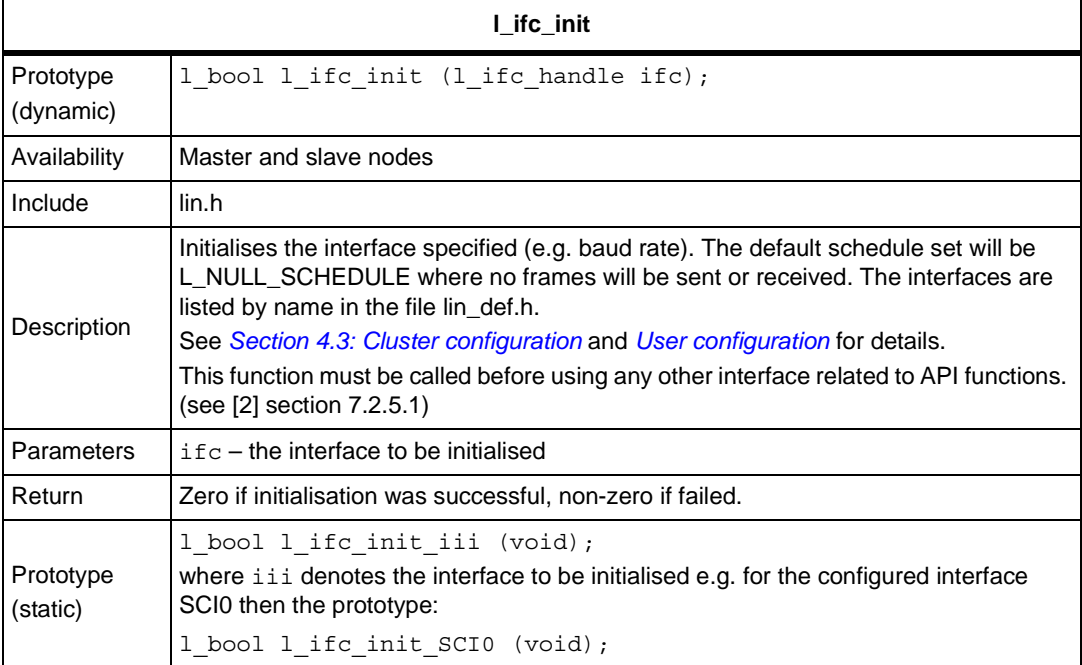

### **Connect interface**

l\_ifc\_connect() function becomes obsolete for LIN 2.1 protocol and will not be used.

#### **Disconnect interface**

l\_ifc\_disconnect() function becomes obsolete for LIN 2.1 protocol and will not be used.

<span id="page-14-0"></span>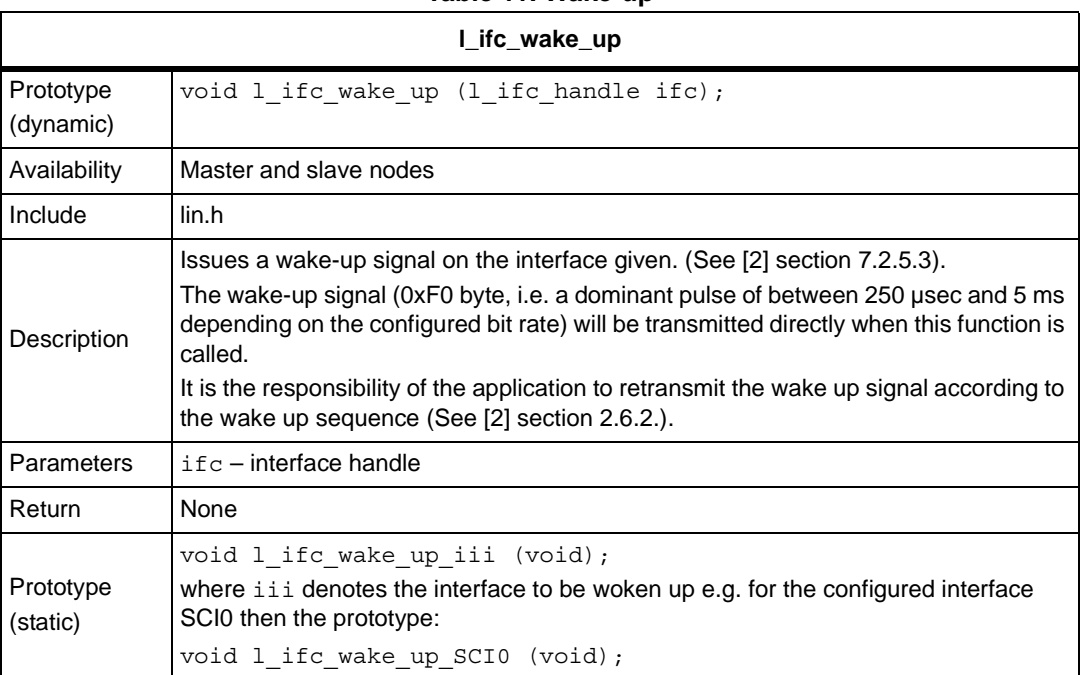

#### **Table 11. Wake-up**

#### **Table 12. Interface control**

<span id="page-14-1"></span>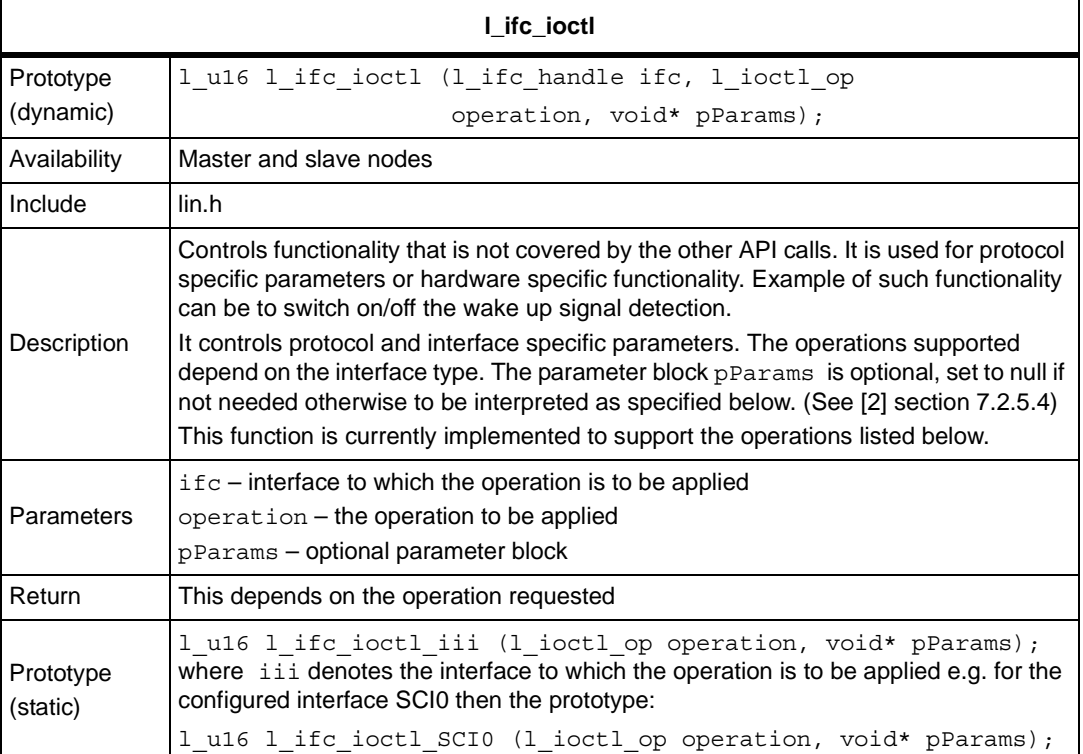

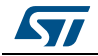

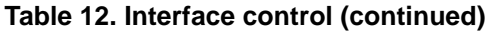

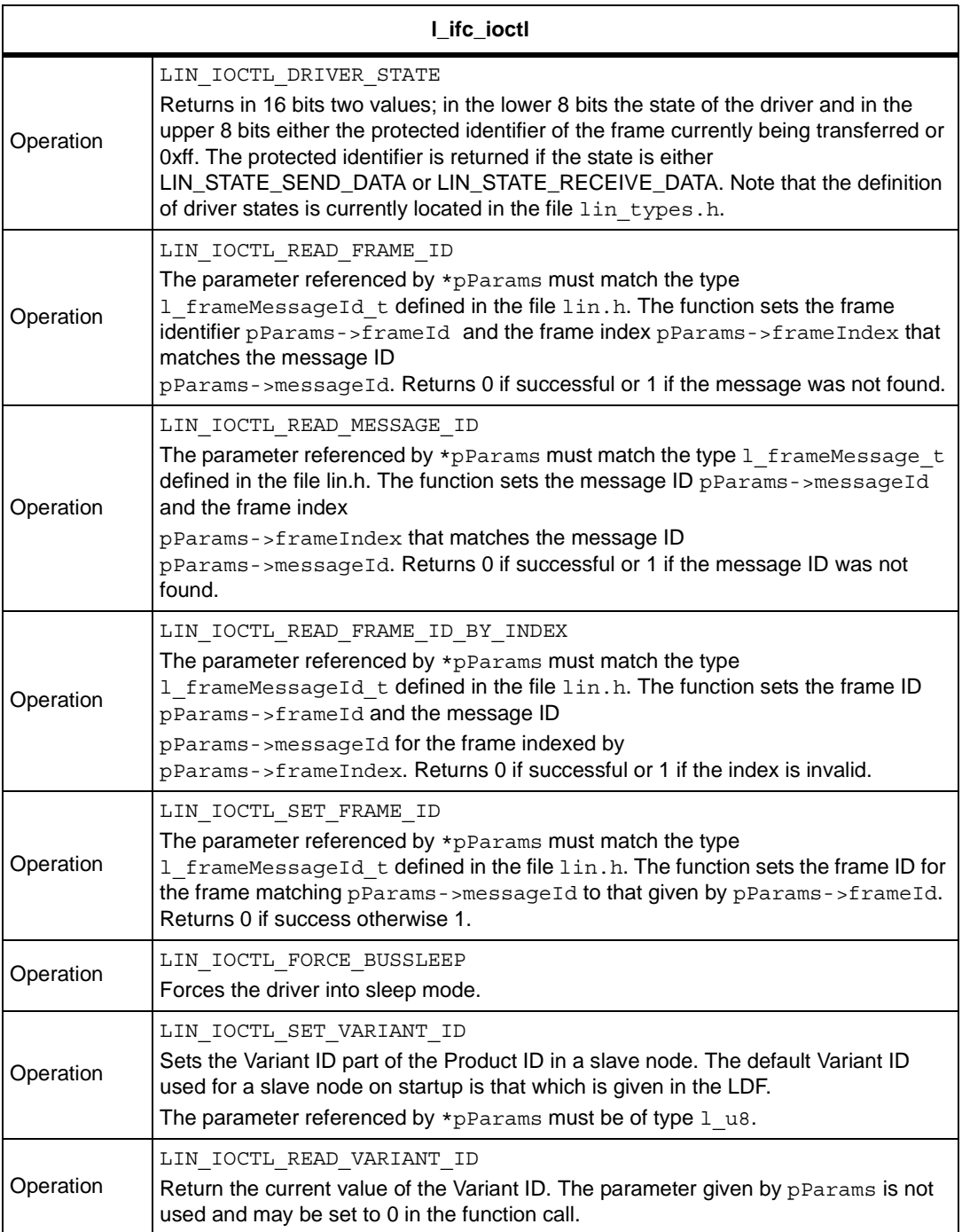

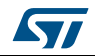

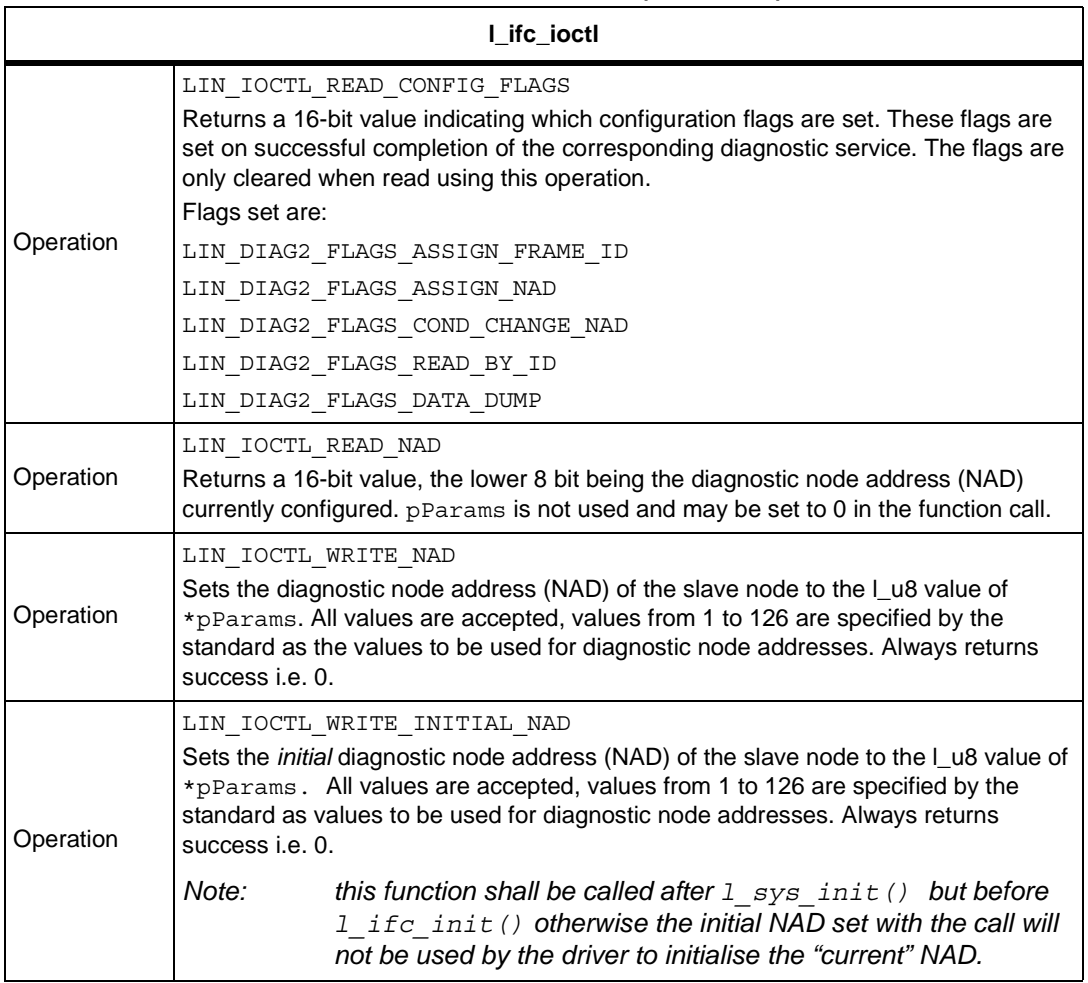

### **Table 12. Interface control (continued)**

### **Table 13. Character received notification**

<span id="page-16-0"></span>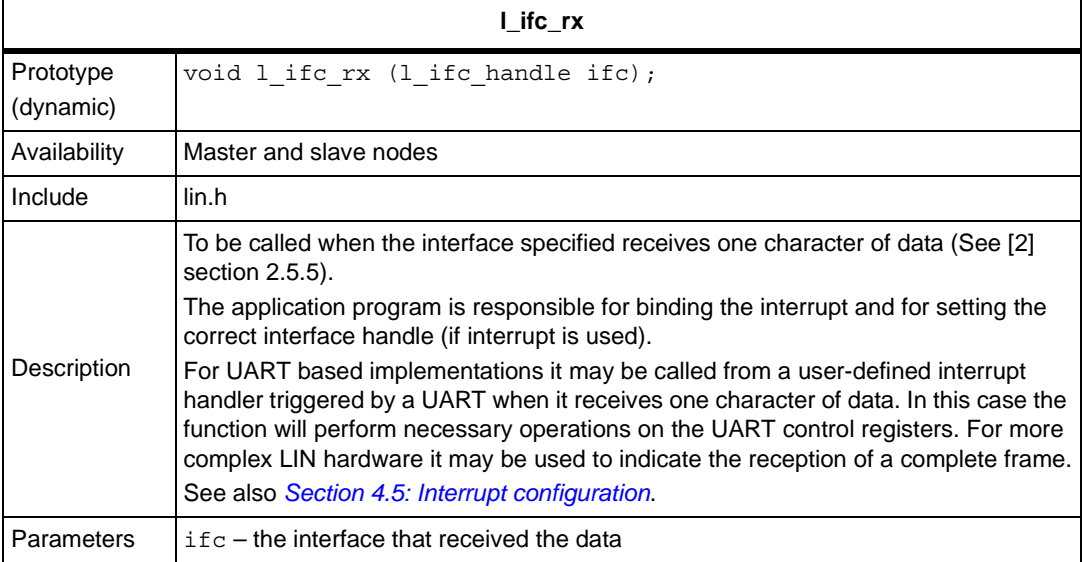

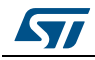

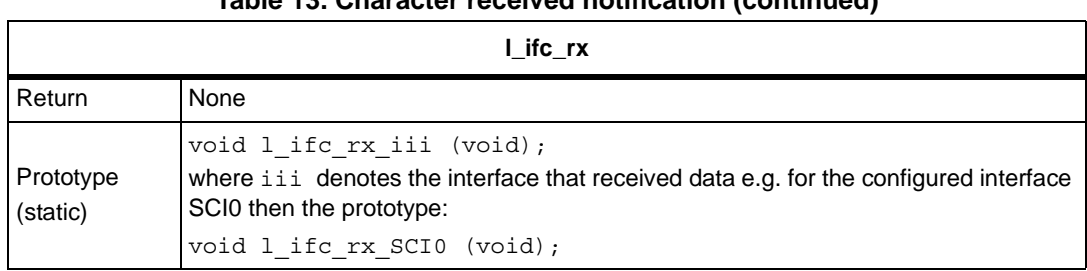

### **Table 13. Character received notification (continued)**

#### **Table 14. Character transmitted notification**

<span id="page-17-0"></span>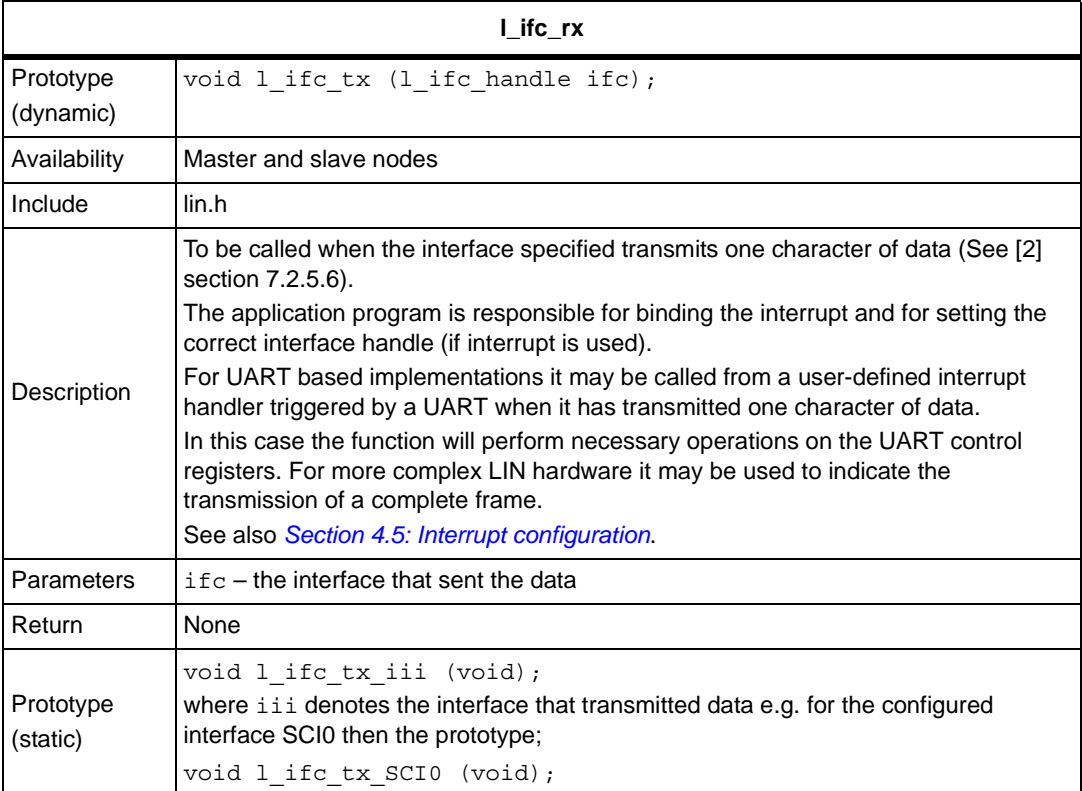

#### **Table 15. Read interface status**

<span id="page-17-1"></span>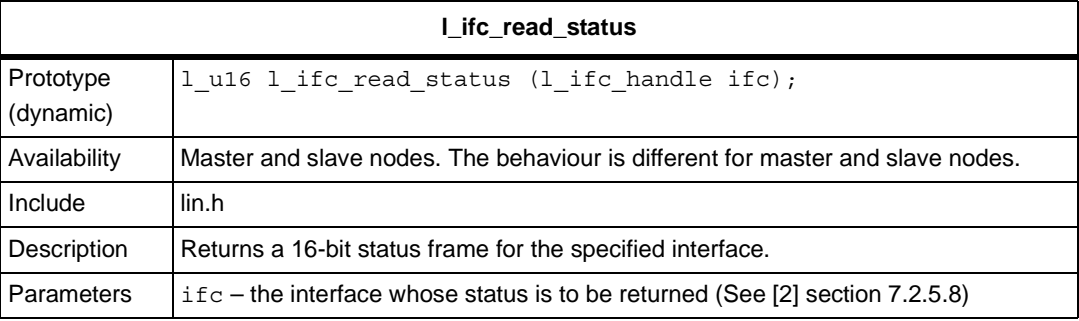

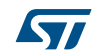

| I_ifc_read_status |                                                                                                    |  |  |  |
|-------------------|----------------------------------------------------------------------------------------------------|--|--|--|
|                   | The status of the previous communication. Returned value is a status word (16 bit<br>frame): it's only set based on a frame transmitted or received by the node (except<br>bus activity).                                                                                                    |  |  |  |
|                   | The call is a read-reset call; meaning that after the call has returned, the status word<br>is set to 0.                                                                                                    |  |  |  |
|                   | In the Master node the status word will be updated in the I_ifc_sch_tick() function.                                                                                                    |  |  |  |
|                   | In the slave node the status word is updated latest when the next frame is started.<br>The status word returned is defined as follows (bit 15 is MSB, bit 0 is LSB) see<br>Table 16.                                                                                                    |  |  |  |
|                   | bit0 - error in response: set if a frame error is detected in the frame response, e.g.<br>checksum error, framing error, etc. An error in the header results in the header not<br>being recognized and thus, the frame is ignored. It will not be set if there was no<br>response on a received frame. Also, it will not be set if there is an error in the<br>response (collision) of an event triggered frame.    |  |  |  |
|                   | <b>bit1</b> – successful transfer: set if a frame has been transmitted/received without an                                                                                                    |  |  |  |
|                   | error<br>bit2 – overrun: set if two or more frames are processed since the last call to this<br>function. If set, bit0 and bit1 represent 'OR'ed values for all processed frames                                                                                                    |  |  |  |
|                   | bit3 - go to sleep: set in a slave node if a go to sleep command has been received,<br>and set in a Master node when the go to sleep command is successfully transmitted<br>on the bus. After receiving the go to sleep command the power mode will not be<br>affected. This must be done in the application.                                                                                                    |  |  |  |
| Return            | bit4 – bus activity: set if the node has detected bus activity on the bus. A slave node<br>is required to enter bus sleep mode after a period of bus inactivity on the bus: this<br>can be implemented by the application monitoring the bus activity.                                                                                                    |  |  |  |
|                   | (Bus inactivity in response: set if a frame error is detected in the frame response,<br>e.g. checksum error, framing error, etc. An error in the header results in the header<br>not being recognized and thus, the frame is ignored. It will not be set if there was no<br>response on a received frame. Also, it will not be set if there is an error in the<br>response (collision) of an event triggered frame. |  |  |  |
|                   | bit1 - successful transfer: set if a frame has been transmitted/received without an<br>error                                                                                                    |  |  |  |
|                   | bit2 – overrun: set if two or more frames are processed since the last call to this<br>function. If set, bit0 and bit1 represent 'OR'ed values for all processed frames                                                                                                    |  |  |  |
|                   | bit3 - goto sleep: set in a slave node if a go to sleep command has been received,<br>and set in a Master node when the go to sleep command is successfully transmitted<br>on the bus. After receiving the go to sleep command the power mode will not be<br>affected. This must be done in the application.                                                                                                    |  |  |  |
|                   | bit4 – bus activity: set if the node has detected bus activity on the bus. A slave node<br>is required to enter bus sleep mode after a period of bus inactivity on the bus: this<br>can be implemented by the application monitoring the bus activity.                                                                                                    |  |  |  |
|                   | (Bus inactivconfiguration: is set when the save configuration request has been<br>successfully received. It is set only in the slave node, in the Master node it is always<br>$0$ (zero).                                                                                                    |  |  |  |
|                   | $bit7 - value 0$                                                                                                    |  |  |  |
|                   | bit8-bit15 – last frame protected identifier: the protected identifier last detected on<br>the bus and processed in the node. If the overrun bit i.e. bit2 is set, only the last<br>value is maintained.                                                                                                    |  |  |  |

**Table 15. Read interface status (continued)**

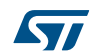

#### **Table 15. Read interface status (continued)**

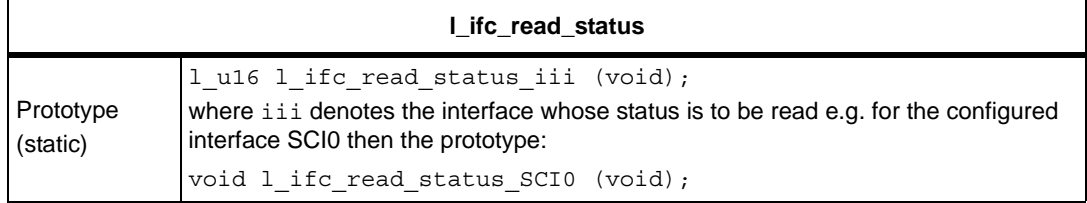

#### **Table 16. Description of l\_ifc\_read\_status returned value**

<span id="page-19-2"></span>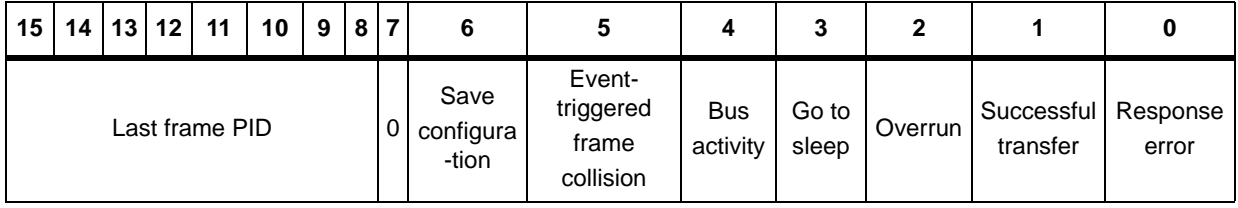

# <span id="page-19-0"></span>**3.4 Diagnostic API**

## <span id="page-19-1"></span>**3.4.1 Node configuration (diagnostic) specific API**

### **Table 17. Read configuration**

<span id="page-19-3"></span>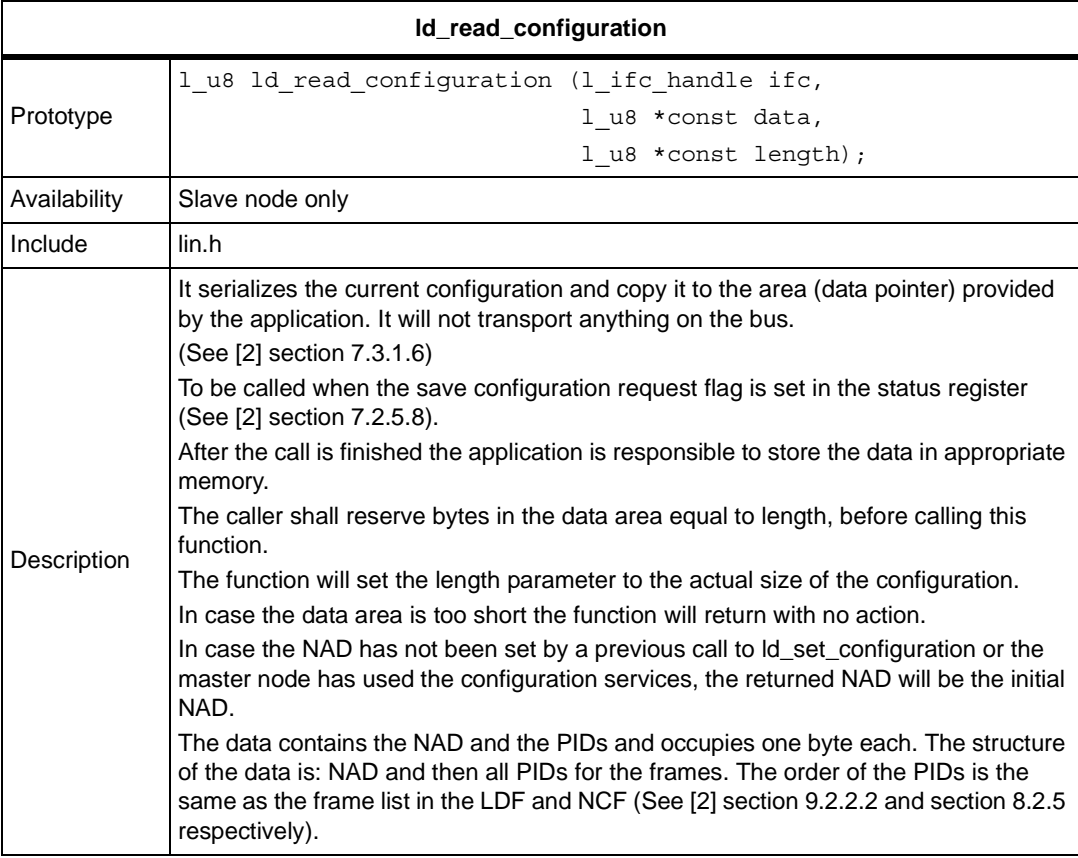

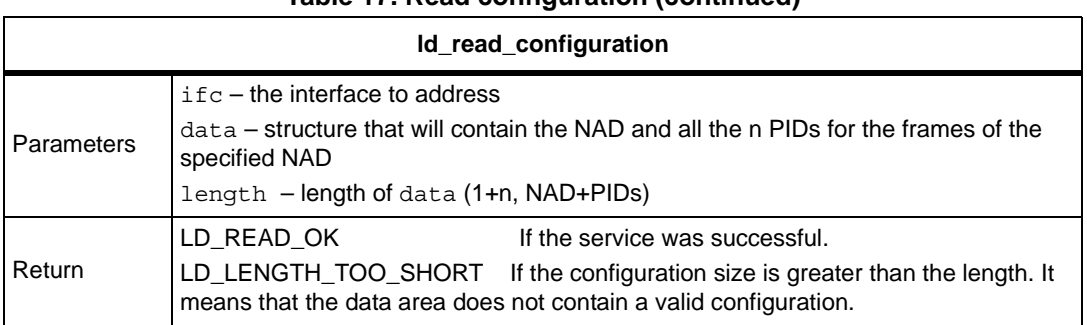

### **Table 17. Read configuration (continued)**

#### **Table 18. Set configuration**

<span id="page-20-1"></span>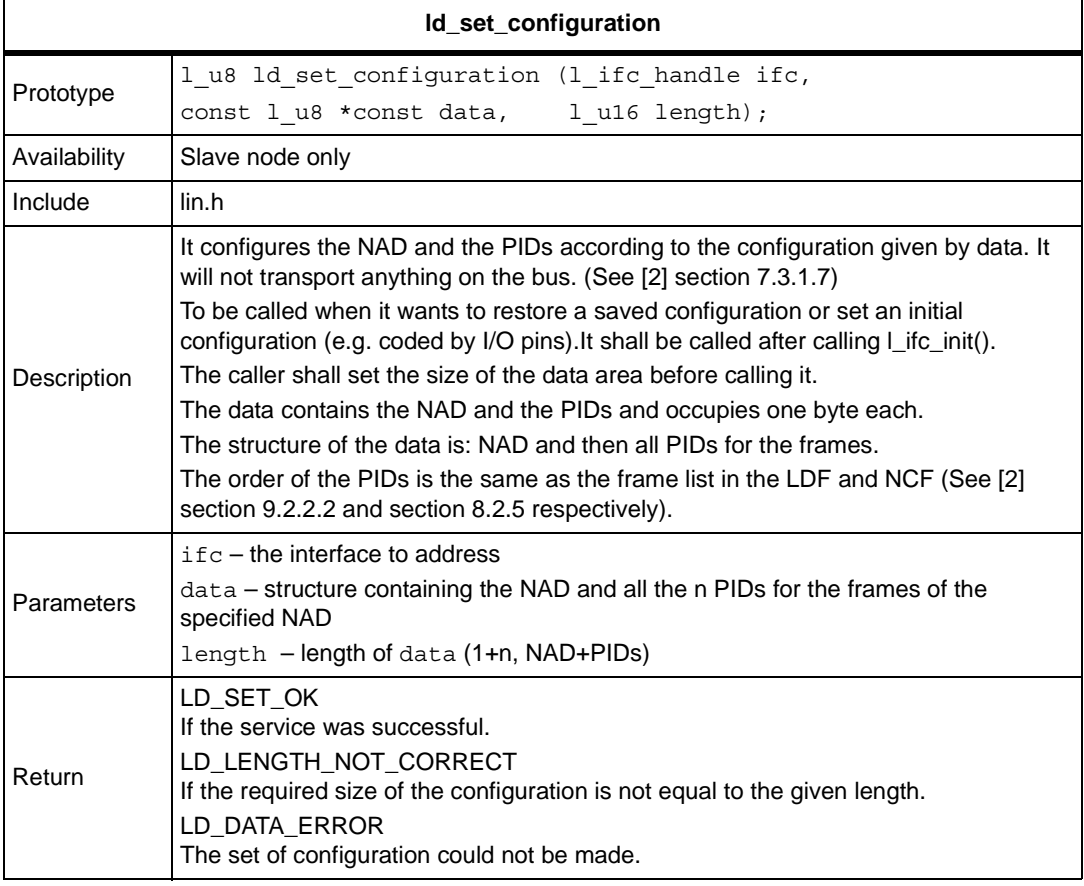

# <span id="page-20-0"></span>**3.4.2 Diagnostic transport layer**

#### **Table 19. Initialization**

<span id="page-20-2"></span>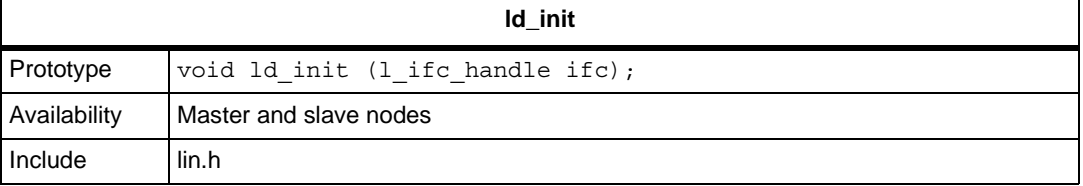

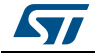

### **Table 19. Initialization (continued)**

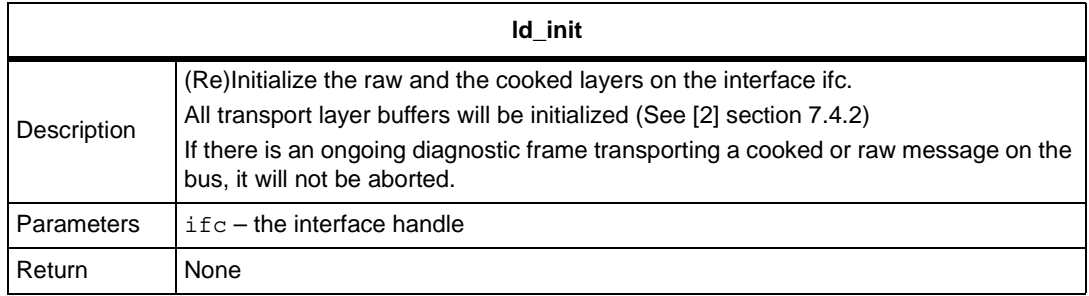

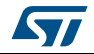

<span id="page-22-1"></span> $\mathbf{r}$ 

# <span id="page-22-0"></span>**3.4.3 Diagnostic transport layer: RAW API**

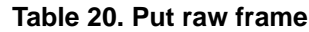

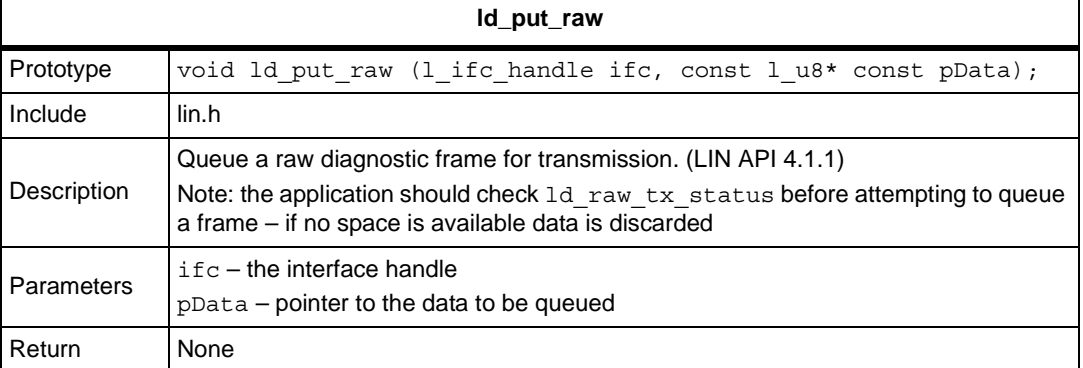

#### **Table 21. Get raw frame**

<span id="page-22-2"></span>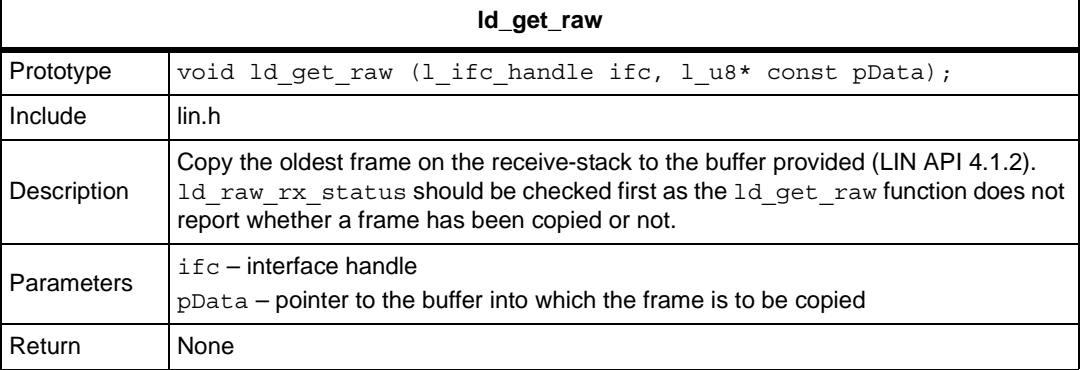

#### **Table 22. Query raw transmit-queue status**

<span id="page-22-3"></span>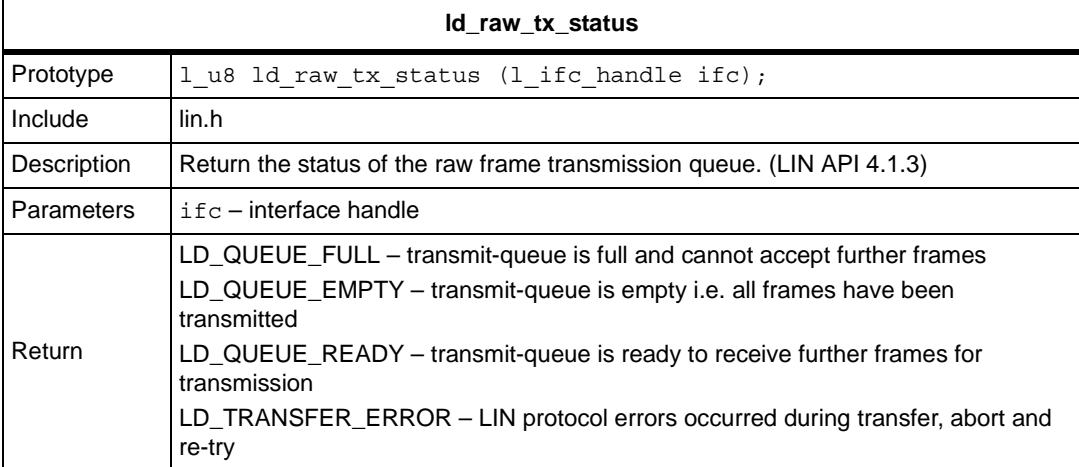

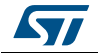

### **Table 23. Query raw receive-queue status**

<span id="page-23-1"></span>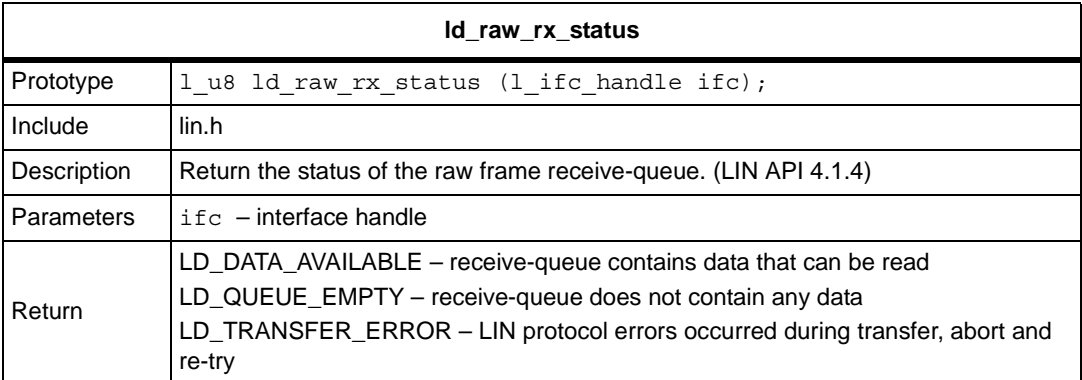

# <span id="page-23-0"></span>**3.4.4 Diagnostic transport layer: COOKED API**

<span id="page-23-2"></span>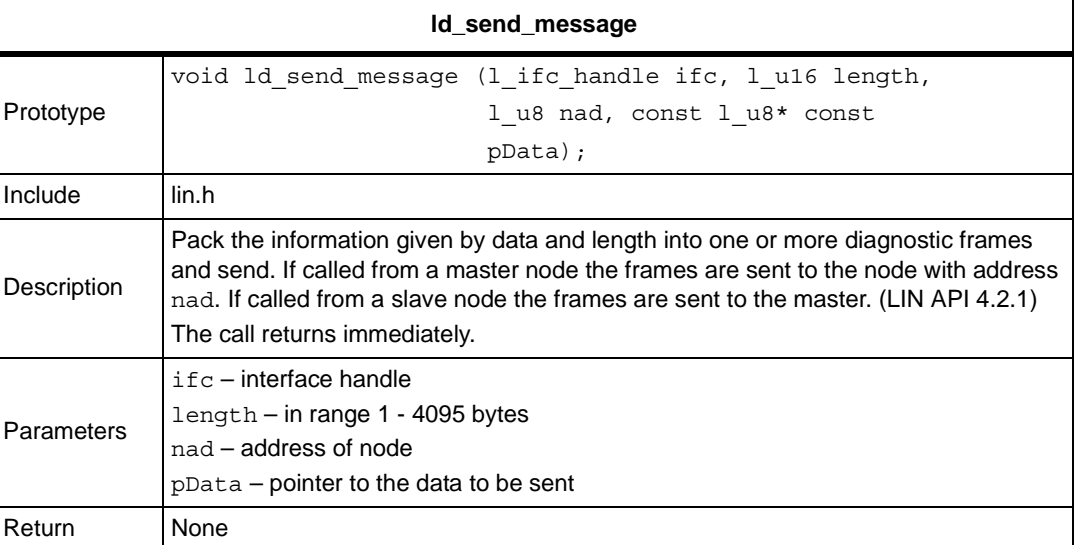

#### **Table 24. Send message**

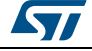

<span id="page-24-0"></span>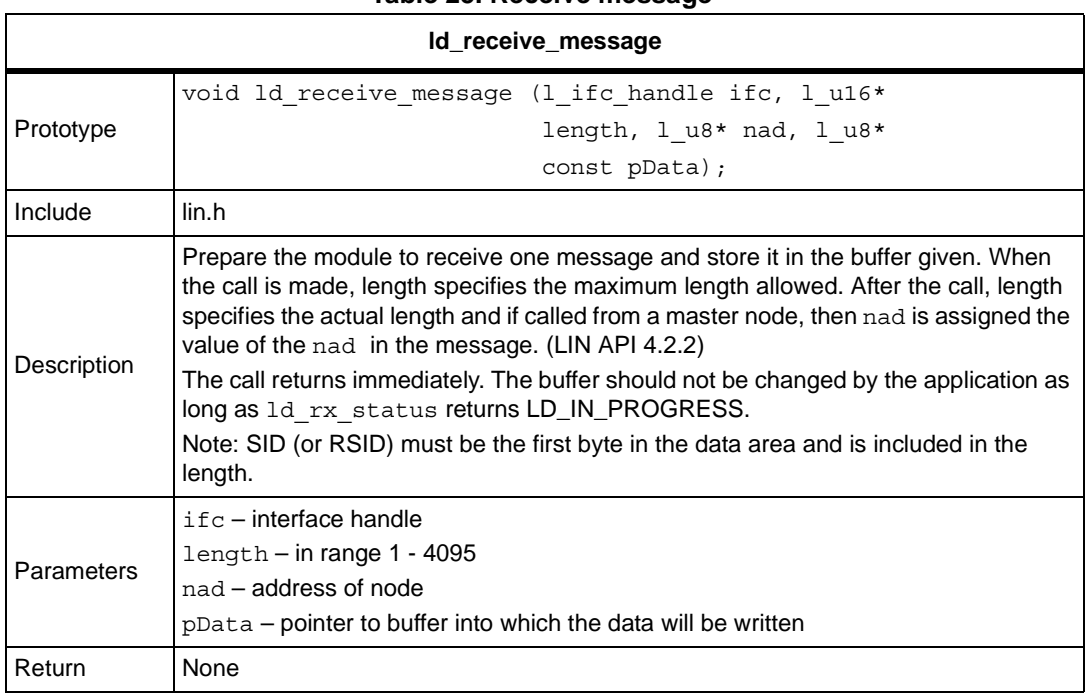

### **Table 25. Receive message**

#### **Table 26. Get transmit-queue status**

<span id="page-24-1"></span>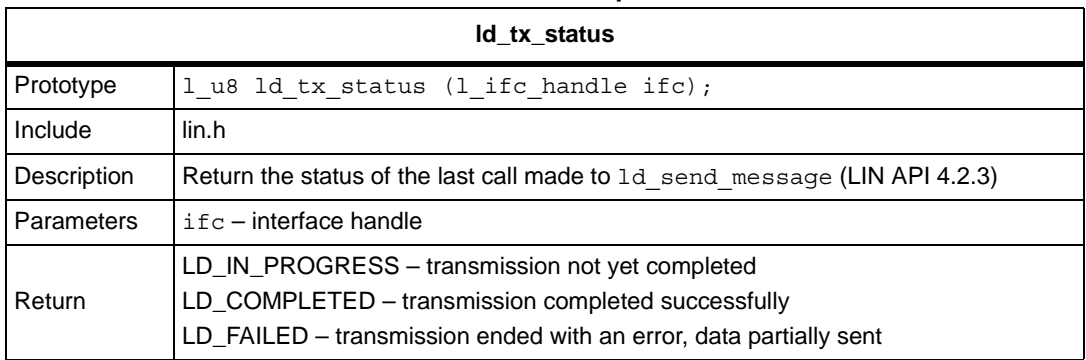

#### **Table 27. Get receive-queue status**

<span id="page-24-2"></span>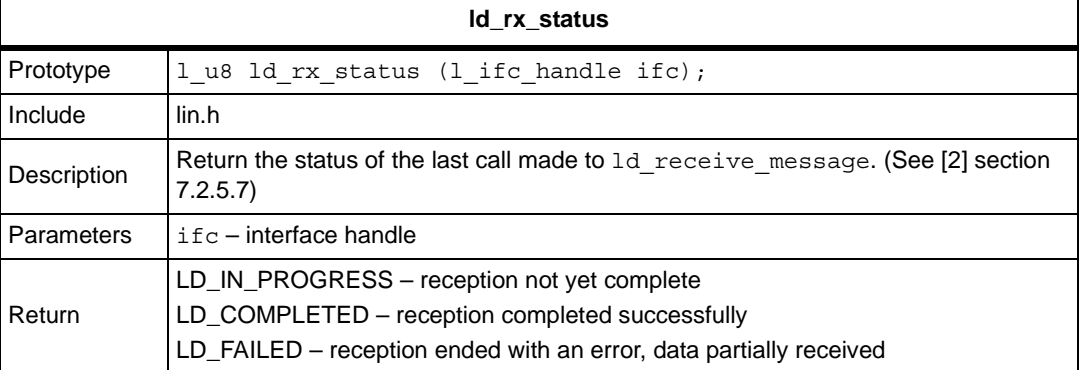

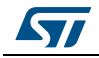

# <span id="page-25-0"></span>**3.5 Slave specific API**

# <span id="page-25-1"></span>**3.5.1 Interface management**

### **Table 28. Slave synchronise**

<span id="page-25-2"></span>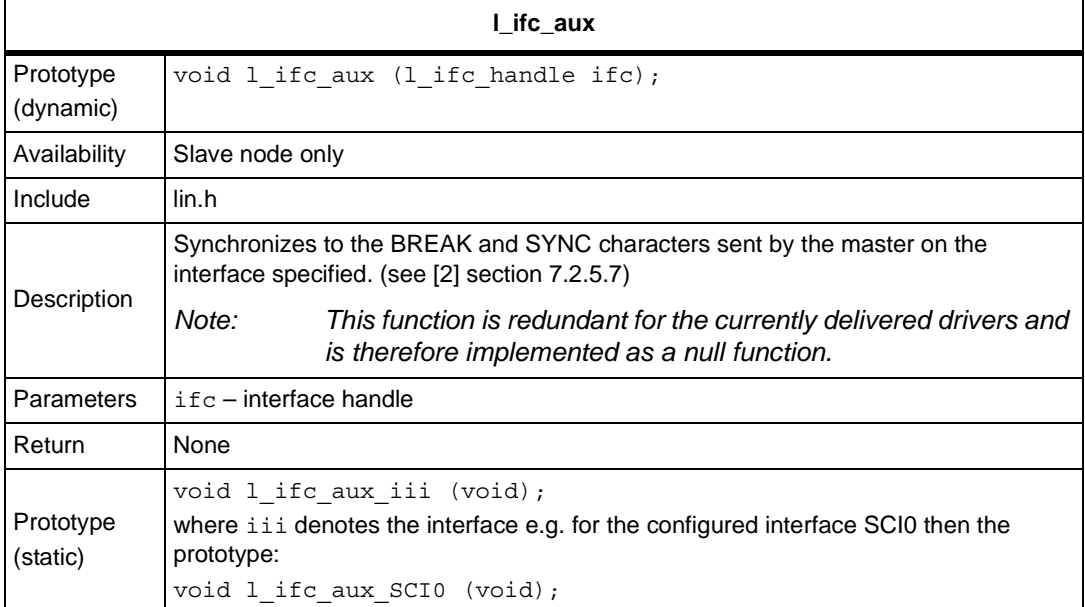

#### **Table 29. Read by ID callout**

<span id="page-25-3"></span>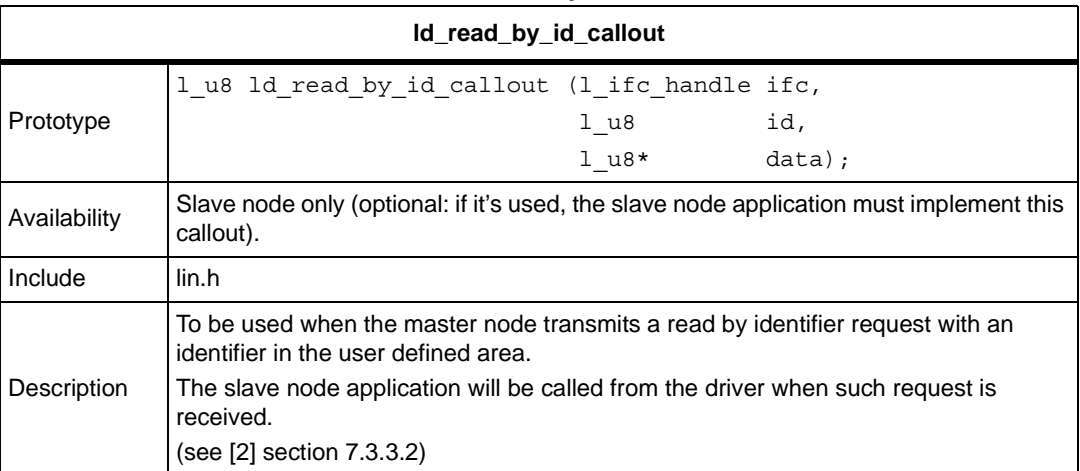

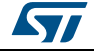

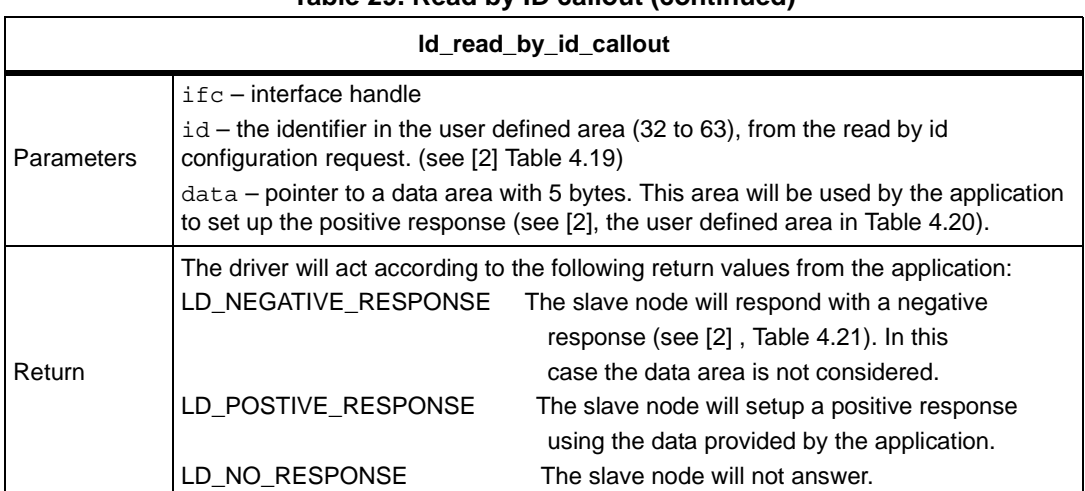

### **Table 29. Read by ID callout (continued)**

# <span id="page-26-0"></span>**3.6 STMicroelectronics extensions**

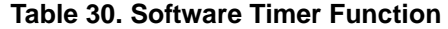

<span id="page-26-1"></span>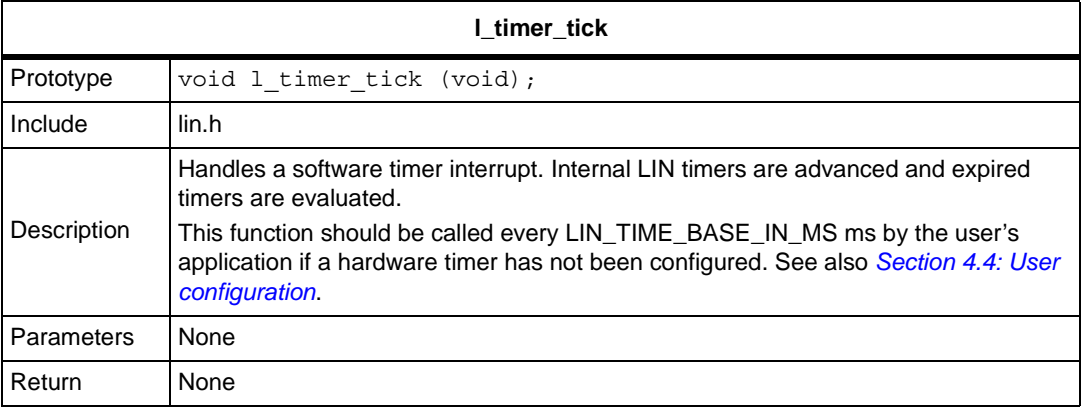

#### **Table 31. Protocol Switch**

<span id="page-26-2"></span>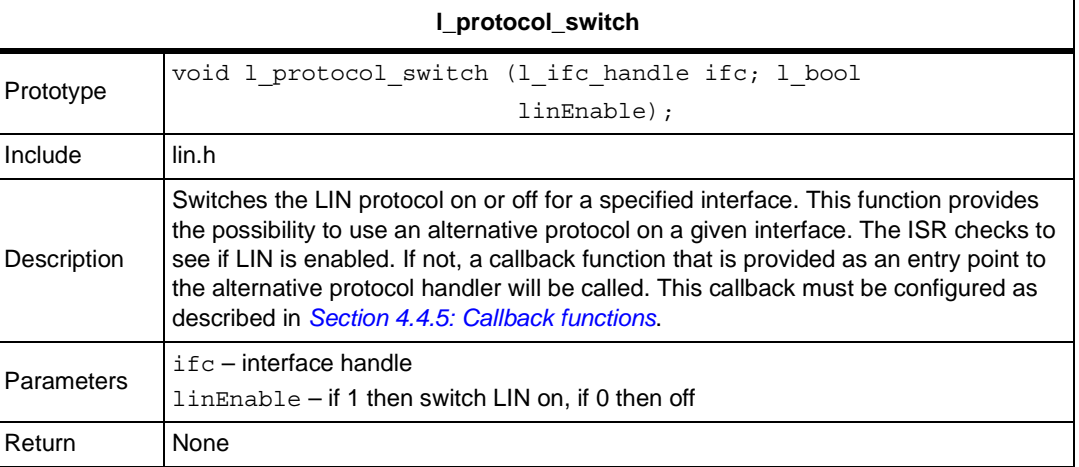

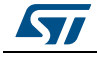

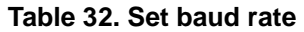

<span id="page-27-3"></span>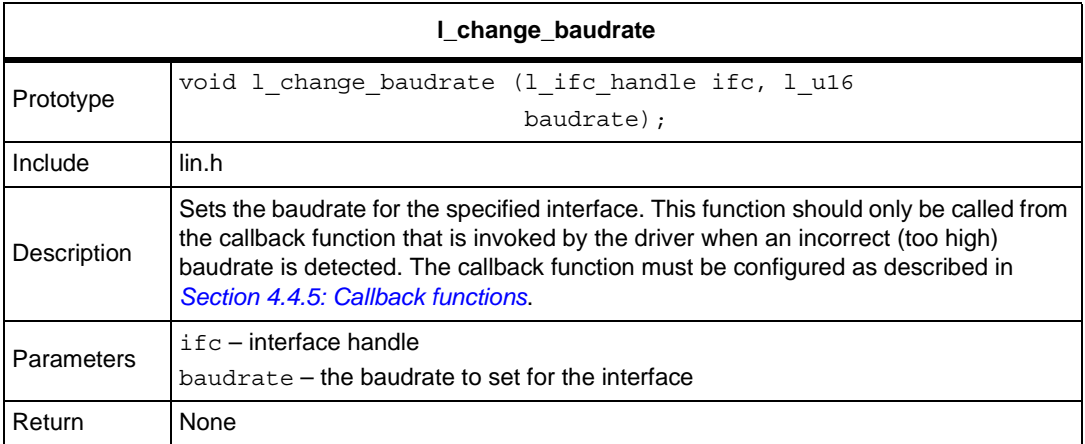

#### **Table 33. Raw Tx Frame Delete**

<span id="page-27-4"></span>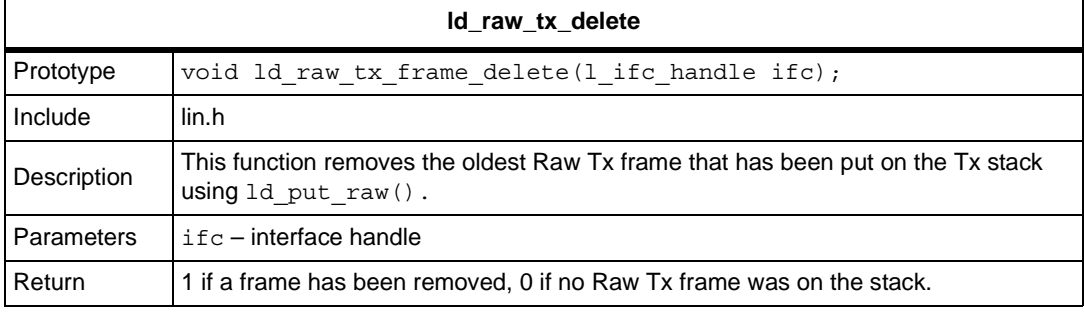

# <span id="page-27-0"></span>**3.7 Implementation Notes**

### <span id="page-27-1"></span>**3.7.1 API data types**

Certain types defined as part of the standard API are not supported by the driver. This means that the application may not define variables to be of these types directly. The types that are not defined are l signal handle, l frame handle and l flag handle.

Note that the application may only use the signals, frames and schedules by their name as defined in the LDF when calling the dynamic interface. The interface name to be used is as defined in the lingen control file. Flag names are based on the signals and frames defined in the LDF.

Please also refer to *[Section 2.4: Using the driver](#page-7-1)* for naming conventions used by the driver.

### <span id="page-27-2"></span>**3.7.2 Notification flags**

The notification flags are used to indicate signal or frame updates i.e. that the transfer of signal or frames has taken place.

Due to the asynchronous nature of the execution of the application and driver, it is possible that unexpected behaviour may occur as shown by the following example:

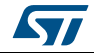

- 1. The driver (master or slave) detects that a frame must be sent and composes its frame buffer. It will copy the current values of the signals into the frame buffer and start transmission.
- 2. The user application writes a signal that is contained in the frame currently being transferred. Perhaps it even resets the Tx flag to be notified when the signal has been sent. However, the transfer of the frame is still in progress!
- 3. The driver finishes the transfer of the frame (successfully). It will then mark the frame and all signals within as transferred.
- 4. The user application polls the Tx flag and receives 1. It will then of course suppose that the value just written has been transferred. Instead, the value that was originally valid has been transferred.

A possible workaround would be to use the 1 ifc ioctl() function to query the driver state before writing new signal values. If a frame is in transfer then the query returns the pID as well as the driver state and so the application can check if the signal to be written is part of the current frame transfer or not. See *[Section 3.3.4: Interface management](#page-13-0)* for further details of the 1 ifc ioctl() function.

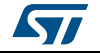

# <span id="page-29-0"></span>**4 Driver configuration**

This section describes the configuration and build of the driver including hardware specific settings required.

# <span id="page-29-1"></span>**4.1 File and directory structure**

The LIN driver consists of four different groups of source files:

- Generic files for all architectures
- Hardware specific files
- User configurable files
- Configuration files generated by the tool **lingen** (supplied)

The user configurable files, the tool **lingen**, the control file and the LDF files required for generation may be located in a directory of the user's choice. This must then be specified in the top-level makefile as described in the *[Section 4.2: Makefiles](#page-29-2)*.

The driver specific makefile Make\_LIN (delivered) assumes a particular directory structure. The top-level directory is referred to by the variable LIN\_SRC\_PATH and must be configured in the top-level makefile, see *[Section 4.2: Makefiles](#page-29-2)*. Its sub-directories are expected in *[Table 34](#page-29-4)*:

<span id="page-29-4"></span>

| <b>Top directory</b> | <b>Subdirectory</b> | <b>Comment</b>                                                                      |  |  |
|----------------------|---------------------|-------------------------------------------------------------------------------------|--|--|
|                      | node_type           | node_type is "master" if master node<br>otherwise "slave"                           |  |  |
|                      | general             | as given                                                                            |  |  |
| LIN SRC PATH         | diag                | as given                                                                            |  |  |
|                      | timer               | as given                                                                            |  |  |
|                      | arch/ arch name     | arch_name specifies the specific<br>architecture for which the driver will be built |  |  |

**Table 34. Directory structure**

# <span id="page-29-2"></span>**4.2 Makefiles**

The LIN driver is delivered together with two makefiles that can be used to build a library containing the required functionality.

- These are the files Make\_LIN and an example top-level makefile. The top-level makefile includes the settings for environment variables, see *[Section 4.2.1: Top-level makefile](#page-29-3)*.
- The file Make\_LIN controls the build process and is designed to be included in the toplevel makefile.

# <span id="page-29-3"></span>**4.2.1 Top-level makefile**

This file must include definitions for the following variables:

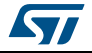

<span id="page-30-0"></span>

| <b>Name</b>        | <b>Description</b>                                                                                                    |  |
|--------------------|----------------------------------------------------------------------------------------------------|--|
| LIN NODE IDENTITY  | this must be set to MASTER_NODE for a master node driver or<br>SLAVE_NODE for a slave node driver                                                                                                    |  |
| LIN CC             | compiler command                                                                                                    |  |
| LIN CC OPT         | compiler options                                                                                                    |  |
| LIN CC INC         | include directories for the compilation process                                                                                                    |  |
| LIN MAKE PATH      | path to Make_LIN file                                                                                                    |  |
| LIN OBJ PATH       | path in which to generate object files                                                                                                    |  |
| LIN LIB            | the lib generation tool                                                                                                    |  |
| LIN_TMP_FILE       | the name for temporary file                                                                                                    |  |
| LIN SRC PATH       | top-level directory of the LIN driver                                                                                                    |  |
| LIN CFG PATH       | the directory containing the configuration information for the cluster<br>and the driver. The lingen control file and the files lin_def.h and<br>lin_def.c and lin_def_archname.h must be located in this directory.<br>The file lin_def_archname.h is the architecture specific user<br>configuration file - archname refers to the specific architecture<br>name. |  |
| LIN GEN PATH       | the directory in which generated files are written. This is used for the<br>-o option for lingen in the file Make_LIN                                                                                                    |  |
| LIN LINGEN BIN     | the command used to invoke lingen                                                                                                    |  |
| LIN NODE           | the name of the node as is defined in the LDF. If multiple interfaces<br>are defined for a master node then the name given in the associated<br>LDF files should be the same throughout.                                                                                                    |  |
| LIN LINGEN CONTROL | the name of the control file used by lingen                                                                                                    |  |
| LIN LINGEN OPTS    | options to be used by the lingen tool. Details of options are given in<br>Section 4.3: Cluster configuration                                                                                                    |  |

**Table 35. Top-level makefile predefined variable definition**

In addition, the optional makefile variable LIN\_LDF\_FILES may be set by the user. This can be used to list the LDF filename(s) to be included in the dependency checks during the make process.

Following the definitions of the variables the file Make\_LIN should be included:

include < path\_to\_MakeLIN > /Make\_LIN

where < path\_to\_MakeLIN > specifies the location of Make\_LIN.

The generation of the LIN library can then be included as follows:

make \$(LIN\_OBJ\_PATH)/lin.lib

or by including \$(LIN\_OBJ\_PATH/lin.lib in the target build instruction.

A sample makefile is delivered with the driver. This can be used as a basis for development purposes.

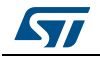

# <span id="page-31-0"></span>**4.3 Cluster configuration**

### <span id="page-31-1"></span>**4.3.1 Cluster description**

The description of the node and cluster must be provided in a LIN description file (LDF) in accordance with the LIN 2.1 standard. An example LIN 2.0 LDF is provided in *[Section 6.2: LIN 2.0 LDF example](#page-48-2)*. The **lingen** tool delivered with the driver suite can be used to convert the information given in the LDF into the appropriate format used internally by the driver.

In addition to the cluster description, the user must specify which hardware interface(s) are to be used  $$ this information is specified in the lingen control file that is used as input to the **lingen** tool.

A slave node only supports one interface and therefore only one LDF file is needed for a slave. The lingen control file is then used to specify this interface and the name of the LDF file to be used.

In addition to this interface definition, the user may also specify the use of default frame identifiers in the lingen control file for a slave. In this case, the default values given in the LDF file will be used for all slave frames. This means that the slave nodes may start communicating without having been first configured by the master node. This behaviour is then no longer in conformance with the standard.

The format of the lingen control file is specified in *[Section 5.1: lingen control file](#page-46-1)* and is shown in the following example:

```
//
// lingen control file defining one interface
//
Interfaces
{
  SCI0: "/home/LIN/src/lin_config/lin_sci0.ldf", "IFC0";
}
//
//specify that slave nodes will start with default frame IDs
//
LIN use default frame ids;
```
The interface entries consist of three parts: the interface name, the LDF file to be associated with this interface and an optional tag field.

The location of the LDF file should be completely specified i.e. the absolute path should be given.

The tag entry is concatenated with all frame names and signal names when **lingen** processes the LDF files. For example, a signal name "s1  $\sin 1$ " in the LDF file  $\sin \sin 1$  isted above will appear in code as "LIN\_SIGNAL\_IFC0\_s1\_sig1".

The interface name given in the control file depends on the actual hardware used. Following the interface definition the user may specify the use of default frame IDs as described earlier.

If the **lingen** tool is to be called from within the make process then the name of the control file must be set by the user in the top-level makefile as described in *[Section 4.2.1: Top-level makefile](#page-29-3)*.

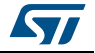

# <span id="page-32-0"></span>**4.3.2 Lingen**

<span id="page-32-1"></span>From the information given in the lingen control file and the associated LDF file, a set of configuration files can be generated using the **lingen** tool provided. Inputs and outputs for **lingen** are depicted in *[Figure 2: Lingen workflow](#page-32-1)*.

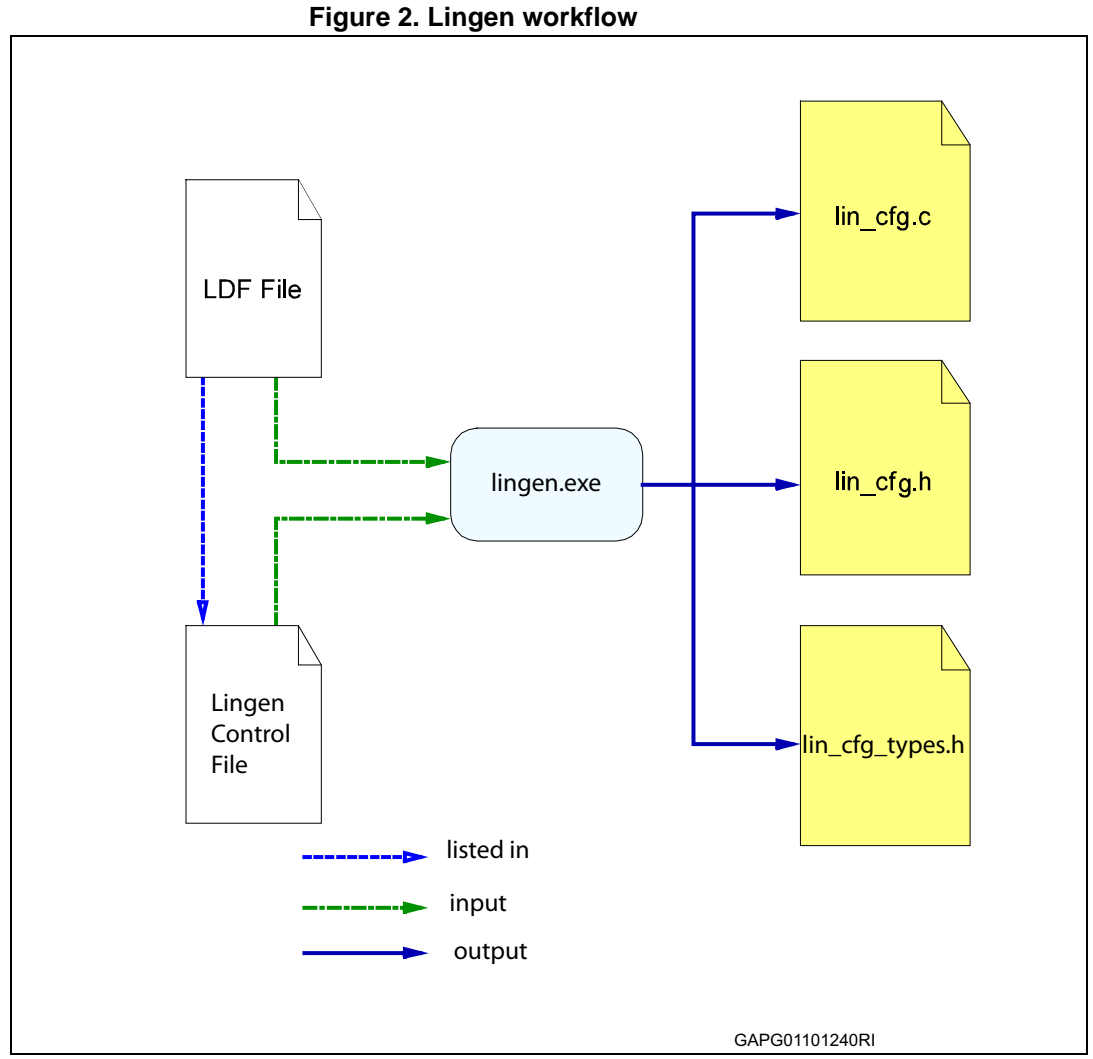

The file lin\_cfg\_types.h contains the type definitions needed for the driver. lin\_cfg.h contains static macros e.g. for accessing configured signals and lin\_cfg.c contains initialised data structures in accordance with the information given in the LDF.

**lingen** is started automatically from the makefile but can be manually executed using the following command format:

**lingen** nodeIdentifier [**options**] lingen\_control\_file

where

nodeIdentifieris the name of the node given in the LDF files for which the driver is to be built (in the case of a master this must be the same in all ldfs – in the case of a slave there is only one ldfsupported)

lingen\_control\_fileis the name of the control unit input to **lingen**

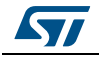

DocID025766 Rev 1 33/62

The following options are currently supported:

- options
- -c configurationspecifies which of the possible configurations given in the LDF is to be used for the build
- -o outputDirectoryspecifies the destination for the configuration files that are to be generated
- -r receiveChecksumselects the checksum model to be used for receiving frames. Possible values are: ldf – the lingen tool determines the checksum model from the information given in the LDF. This is the default. both – the driver accepts either model for all frames
- -s sendChecksumselects the checksum model to be used for sending frames. Possible values are:  $1df$  – the lingen tool determines the checksum model from the information given in the LDF. This is the default.  $\text{classic}$  – the driver sends all frames using the classic checksum
- -vverbose mode, details from **lingen** will be output to the shell

*Note: That the option -o is set in the file Make\_LIN and should not be set in the top-level makefile. The -o option is set to LIN\_GEN\_PATH and it is not recommended that this setting be changed by the user unless the file Make\_LIN is to be replaced.*

# <span id="page-33-0"></span>**4.4 User configuration**

There are two header files that contain settings that must be configured by the user;  $\lim_{n \to \infty}$  def.h and lin\_def\_*archname*.h where *archname* refers to a specific architecture.

The architecture dependent settings contained in lin\_def\_*archname*.h are described in the corresponding Architecture Notes document.

The following sections list the settings that must be configured and which are contained in the header file lin\_def.h.

# <span id="page-33-1"></span>**4.4.1 Timers**

The LIN driver uses a timer for monitoring bus activity e.g. while sending frames or checking for bussleep conditions. This may be a hardware timer or a software timer and must be configured by the user in the architecture specific configuration file lin\_def\_*archname*.h.

If a hardware timer is selected then the timer number must also be configured according to the architecture in use. The architecture specific notes describe which values may be used.

A time base for the timer must be configured in the file  $\lim_{n \to \infty} \det A$ . This time base specifies the frequency at which the driver's timer routine must be called.

If a software timer is used then this time base gives the frequency at which the API function 1 timer tick() must be called by the user's application or OS.

If a hardware timer interrupt has been configured then the driver sets the timer so that the timer ISR will be called at this frequency.

The recommended value for the time base is either 1 or 2ms and is set as follows:

```
/*************************************************************
 *
 * Set the time base of the lin timer in ms.
  * This is the time base of the timer ticks of the application
  * driven timer or the time base of the hardware timer
 *
```
34/62 DocID025766 Rev 1

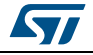

```
 ************************************************************/
```
#define LIN TIME BASE IN MS 1

Further details concerning the use of a hardware timer are described in the architecture specific notes.

#### <span id="page-34-0"></span>**4.4.2 General settings**

Further settings that must be specified by the user are described below.

#### **Checking function parameters**

The driver may be built either for development or for production purposes.

The development version includes a more extensive check on parameters passed to functions. These may not be necessary for a production version and so the checking may be reduced if desired by changing the following switch:

```
/*************************************************************
  * Set the driver for development or production:
  *
 *
  * For development:
  * #define LIN_DEVELOPMENT, several checks of input parameters
 * are performed. This will be quite useful for debugging
  * during the development phase.
 *
 * For production:
 * #undef LIN_DEVELOPMENT, only a few checks on the input
 * parameters of the functions are performed. Activate this
  * for smaller and faster code for the production phase after
  * development.
  ************************************************************/
```
#define LIN\_DEVELOPMENT

The maximum time for transfer of a frame can also be configured as a percentage of the nominal transfer time (the default setting of 140 corresponds to that specified in the LIN2.0 standard):

```
/*************************************************************
 *
 * select the maximum frame transfer time in multiples of the
 * nominal time (*100)
 *
 ************************************************************/
#define LIN FRAME TIME MULTIPLIER 140
```
The number of bits to be used for a normal break signal can be configured by changing the following setting. However, it is not normally recommended to change this value from the LIN standard value of 13 bits.

```
/*************************************************************
```
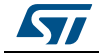

\*

DocID025766 Rev 1 35/62

\* length of the break signal in bit times (nr of bits)

- \* recommended is 13
- \* Please adjust LIN\_FRAME\_TIME\_MULTIPLIER if necessary
- \*

```
 ************************************************************/
```
#define LIN BREAK DURATION BITS 13

According to the LIN 2.0 standard, a slave node shall be able to detect a BREAK at any time. The current frame processing shall be interrupted and the new frame shall then be processed. A BREAK is detected by the driver through a framing error. This may occur at any time i.e. during the transmission of a data byte or between transmissions of data bytes. The following switch allows the user to decide if all framing errors should be treated as a possible BREAK or not. Defining the switch will force the driver to examine the information last received over the bus. Only a BREAK character that does not occur during the transmission of a data byte will be accepted as a valid BREAK.

/\*\*\*\*\*\*\*\*\*\*\*\*\*\*\*\*\*\*\*\*\*\*\*\*\*\*\*\*\*\*\*\*\*\*\*\*\*\*\*\*\*\*\*\*\*\*\*\*\*\*\*\*\*\*\*\*\*\*\*\*\*

- \* The slave driver is able to detect a new BREAK character
- \* during an ongoing frame transfer (if supported by
- \* hardware). This is detected through a framing error and may
- \* occur at any time.
- \* If LIN FORCE STANDALONE BREAK is \*not\* defined, any framing
- \* error will be considered as a possible BREAK character,
- \* even if this occurs during the transmission of a data byte.
- \* Otherwise a framing error will only be considered as a
- \* possible break if it occurs between transmission of data
- \* bytes.
- \* \*\*\*\*\*\*\*\*\*\*\*\*\*\*\*\*\*\*\*\*\*\*\*\*\*\*\*\*\*\*\*\*\*\*\*\*\*\*\*\*\*\*\*\*\*\*\*\*\*\*\*\*\*\*\*\*\*\*\*\*/

#undef LIN\_FORCE\_STANDALONE\_BREAK

Additionally, a longer break signal is required for drivers in a Cooling V2.0 network and so the standard 13 bit break signal can be lengthened to 36 bits for a 19,200 baudrate network or 18 bits in a 9,600 baudrate network or equivalent.

If the Cooling feature is to be used then it must be activated:

/\*\*\*\*\*\*\*\*\*\*\*\*\*\*\*\*\*\*\*\*\*\*\*\*\*\*\*\*\*\*\*\*\*\*\*\*\*\*\*\*\*\*\*\*\*\*\*\*\*\*\*\*\*\*\*\*\*\*\*\*\* \* \* Activate the Cooling option with #define LIN\_USE\_COOLING \* Deactivate it with  $\qquad$  #undef LIN USE COOLING \* \*\*\*\*\*\*\*\*\*\*\*\*\*\*\*\*\*\*\*\*\*\*\*\*\*\*\*\*\*\*\*\*\*\*\*\*\*\*\*\*\*\*\*\*\*\*\*\*\*\*\*\*\*\*\*\*\*\*\*\*/ #define LIN\_USE\_COOLING and the break length to be used set: #ifdef LIN\_USE\_COOLING /\*\*\*\*\*\*\*\*\*\*\*\*\*\*\*\*\*\*\*\*\*\*\*\*\*\*\*\*\*\*\*\*\*\*\*\*\*\*\*\*\*\*\*\*\*\*\*\*\*\*\*\*\*\*\*\*\*\*\*

 $\star$ 

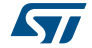

```
 * length of the break signal in bit times (nr of bits)
    * Please adjust LIN_FRAME_TIME_MULTIPLIER if necessary
\star **********************************************************/
 #define LIN COOLING BREAK DURATION BITS 36
```
#endif

Activating Cooling provides the user with an additional interface function  $1$  ifc set cooling break that may be called from the application when a longer break is needed. This interface function may be used to toggle the length of the break between the configured cooling break length and the configured normal break length as required.

The start-up behaviour of LIN nodes can be influenced by two settings. The first option is to start the slave node's bussleep timer going when a slave node connects to the network. If this is set then the slave will enter sleep mode if no activity is detected.

Additionally, a master node can be set up to send a wakeup signal on connecting to the network. Note that if a slave is set up to start the bussleep timer on connect then the master should be set to send a wakeup. If not, and the master does not start to send within 4 seconds, then the slave will enter sleep mode. In this case the slave node will not be ready to receive frames as it expects to receive a wakeup signal first.

The following two settings can be used for this purpose:

```
/*************************************************************
 *
  * select whether the slave node will start the bussleep timer
  * on connect
  * Note: The slave may lose the first frame if the master
  * node does not start with a Wakeup signal followed by
        100ms silence
 *
  ***********************************************************/
#define LIN_START_BUSSLEEP_TIMER_ON_CONNECT
/*************************************************************
 *
  * select whether the master node should start a wakeup
  * sequence on connect
 *
  ************************************************************/
#define LIN_SEND_WAKEUP_SIG_ON_CONNECT
```
When receiving frames, pIDs are validated against stored pIDs. However, there is no validation of pIDs when assigned by the master or by the slave application. Therefore an option to validate pIDs on assignment is provided. The following definition can be used for this purpose: #define LIN\_INCLUDE\_PID\_PARITY\_CHECK

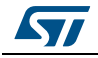

DocID025766 Rev 1 37/62

*Note: That validation is only carried out on assignment and not on reception of each frame.*

In LIN 1.2/1.3 nodes, the API functions  $1$  ifc goto sleep() and  $1$  ifc wake up() were not defined. Use the following definition if LIN 1.2/1.3 nodes built should include these two API functions:

```
/*************************************************************
```
- \* LIN 1.2/1.3 specific setting
- \* #define this if you want to use LIN 2.x goto sleep/wakeup
- \* API for LIN 1.2/1.3

```
 ************************************************************/
```
#define LIN\_INCLUDE\_2x\_SLEEP\_MODE\_API

The default value for bussleep timeout is given in the LIN2.x standard as 4 seconds. For a wakeup request issued by a node, the period between successive retries is 150ms. After three failed attempts the node must wait 1.5s before issuing further wakeup requests. These values may be configured by the user as follows:

```
/*************************************************************
 * LIN 2.x specific setting
 * The value for the bussleep timeout is configurable here (in
 * milliseconds). The recommended default value given in the
 * standard is 4secs.
 * The other two definitions give the period between the
 * signals in milliseconds, the standard demands 150 and 1500
 * msecs
  ************************************************************/ 
#ifndef LIN_13
 #define LIN BUSSLEEP TIMEOUT VAL(IFC) (l u16) 4000
 #define LIN WAKEUP TIMEOUT VAL SHORT(IFC) (l u16) 150
 #define LIN WAKEUP TIMEOUT VAL LONG(IFC) (l u16) 1500
#endif
```
The maximum number of retries that may be attempted may also be configured:

/\*\*\*\*\*\*\*\*\*\*\*\*\*\*\*\*\*\*\*\*\*\*\*\*\*\*\*\*\*\*\*\*\*\*\*\*\*\*\*\*\*\*\*\*\*\*\*\*\*\*\*\*\*\*\*\*\*\*\*\*\*

- \* The number of wakeup retries to send
- \* If after a wakeup signal from the slave the master does not
- \* start to send frame headers, the slave may retry to send

\* the wakeup signal. The define gives the maximum number of

\* retries

\*\*\*\*\*\*\*\*\*\*\*\*\*\*\*\*\*\*\*\*\*\*\*\*\*\*\*\*\*\*\*\*\*\*\*\*\*\*\*\*\*\*\*\*\*\*\*\*\*\*\*\*\*\*\*\*\*\*\*\*/

#define LIN WAKEUP RETRIES MAX 3

```
Note: Setting this value to zero means that the driver will not stop sending wakeup signals when 
            there is no response from the master.
```
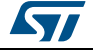

#### <span id="page-38-0"></span>**4.4.3 Diagnostic functions configuration**

The functions of the diagnostic module can be individually selected as detailed below. The default settings on delivery of the driver reflect the requirements in the standard. The following definitions are used for this purpose:

```
/*************************************************************
 *
  * Configuration features. Select by define'ing.
 * Default values match the mandatory services defined by the
  * standard
 * 
  ************************************************************/
/*************************************************************
 * service Assign Frame Id (mandatory for LIN 2.0, obsolete 
  * for LIN 2.1)
 ************************************************************/
#undef LIN_INCLUDE_ASSIGN_FRAME_ID
/*************************************************************
```
 \* service Assign NAD (optional for LIN 2.x) \*\*\*\*\*\*\*\*\*\*\*\*\*\*\*\*\*\*\*\*\*\*\*\*\*\*\*\*\*\*\*\*\*\*\*\*\*\*\*\*\*\*\*\*\*\*\*\*\*\*\*\*\*\*\*\*\*\*\*\*/

#define LIN\_INCLUDE\_ASSIGN\_NAD

Also if the "Assign NAD" service is optional, it's enabled because it's called in the Initialization table of the demo present in the LDF file of the LIN 2.1 package and is required to configure slave nodes.

/\*\*\*\*\*\*\*\*\*\*\*\*\*\*\*\*\*\*\*\*\*\*\*\*\*\*\*\*\*\*\*\*\*\*\*\*\*\*\*\*\*\*\*\*\*\*\*\*\*\*\*\*\*\*\*\*\*\*\*\*\* \* service Read By Id (mandatory for LIN 2.x) \*\*\*\*\*\*\*\*\*\*\*\*\*\*\*\*\*\*\*\*\*\*\*\*\*\*\*\*\*\*\*\*\*\*\*\*\*\*\*\*\*\*\*\*\*\*\*\*\*\*\*\*\*\*\*\*\*\*\*\*/ #define LIN\_INCLUDE\_READ\_BY\_ID

/\*\*\*\*\*\*\*\*\*\*\*\*\*\*\*\*\*\*\*\*\*\*\*\*\*\*\*\*\*\*\*\*\*\*\*\*\*\*\*\*\*\*\*\*\*\*\*\*\*\*\*\*\*\*\*\*\*\*\*\*\* \*service Conditional Change NAD (optional for LIN 2.x) \*\*\*\*\*\*\*\*\*\*\*\*\*\*\*\*\*\*\*\*\*\*\*\*\*\*\*\*\*\*\*\*\*\*\*\*\*\*\*\*\*\*\*\*\*\*\*\*\*\*\*\*\*\*\*\*\*\*\*\*/ #undef LIN\_INCLUDE\_COND\_CHANGE\_NAD

/\*\*\*\*\*\*\*\*\*\*\*\*\*\*\*\*\*\*\*\*\*\*\*\*\*\*\*\*\*\*\*\*\*\*\*\*\*\*\*\*\*\*\*\*\*\*\*\*\*\*\*\*\*\*\*\*\*\*\*\*\*

\* service Data Dump (optional for LIN 2.x))

\* Note: The standard strongly discourages use of this service

in operational LIN clusters

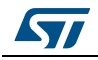

```
 ************************************************************/
#undef LIN_INCLUDE_DATA_DUMP
/*************************************************************
 *
  * choose Serial Number (optional for Slave node)
 * Slave node may have a serial number to identify a specific 
  * instance of a slave node product. The serial number is 4
 * bytes long.
************************************************************/
```
#define SERIAL\_NUMBER 0xFFFF

Following services (**Save Configuration** and **Assign Frame Id Range**) are valid only for LIN 2.1:

```
#ifdef LIN_21
/*************************************************************
 * service Save Configuration (optional for LIN 2.1)
 ************************************************************/
#define LIN INCLUDE SAVE CONFIGURATION
```
/\*\*\*\*\*\*\*\*\*\*\*\*\*\*\*\*\*\*\*\*\*\*\*\*\*\*\*\*\*\*\*\*\*\*\*\*\*\*\*\*\*\*\*\*\*\*\*\*\*\*\*\*\*\*\*\*\*\*\*\*\* \* service Assign Frame Id Range (mandatory for LIN 2.1) \*\*\*\*\*\*\*\*\*\*\*\*\*\*\*\*\*\*\*\*\*\*\*\*\*\*\*\*\*\*\*\*\*\*\*\*\*\*\*\*\*\*\*\*\*\*\*\*\*\*\*\*\*\*\*\*\*\*\*\*/ #define LIN\_INCLUDE\_ASSIGN\_FRAME\_ID\_RANGE

Also if the "Save Configuration" service is optional, it's enabled because it's called in the Initialization table of the demo present in the LDF file of the LIN 2.1 package.

#### <span id="page-39-0"></span>**4.4.4 Diagnostic class**

Diagnostic class is valid and mandatory only for LIN 2.1 slave nodes, and will be used to:

- Do a cross check between LDF and the same class, to understand if the slave node is able to do diagnostic;
- Understand which diagnostic services, the slave node will be able to respond to;
- Know which Configuration and Identification services will be supported;
- Understand if the slave node is able to support the Transport
- Protocol:
- Understand if the slave node is able to be reprogrammed (only class 3).

/\*\*\*\*\*\*\*\*\*\*\*\*\*\*\*\*\*\*\*\*\*\*\*\*\*\*\*\*\*\*\*\*\*\*\*\*\*\*\*\*\*\*\*\*\*\*\*\*\*\*\*\*\*\*\*\*\*\*\*\*\*

```
 * choose Diagnostic Class (mandatory for LIN 2.1 slave node)
```
\* LIN 2.1 slave nodes must have a Diagnostic Class value

40/62 DocID025766 Rev 1

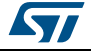

```
 * defined.
 * This value can be: 1,2 or 3 (other values will involve in 
  * an error).
 ************************************************************/
/*
 * DIAGNOSTIC CLASS 1: Only the node configuration services
 * are supported. 
 * The slave does not support any other diagnostic services.
  * Single frames (SF) transport protocol support is 
 * sufficient.
  * Node Identification is limited to the mandatory read by 
  * identifier service.
 *
 * DIAGNOSTIC_CLASS 2: Node configuration and identification 
 * services are supported. 
 * Full transport layer implementation is required to support 
 * multi-frame transmissions.
 * Node Identification is extended to all the Read By Id 
  * services. Slave-nodes will support a set of ISO 14229-1 
 * diagnostic services like Node identification (SID 0x22), 
  * Reading data parameter (SID 0x22) if applicable, Writing 
 * parameters (SID 0x2E) if applicable.
 *
 * DIAGNOSTIC_CLASS 3: Node configuration and identification 
  * services are supported. 
 * Full transport layer implementation is required to support 
 * multi-frame transmissions.
 * Node Identification is extended to all the Read By Id 
 * services. Slave-nodes shall support all services as of 
 * Class II.
 * Additionally, other services may be supported depending on
 * the features which are implemented by the slave node: 
 * for example Session control (SID 0x10), I/O control by 
 * identifier (0x2F), Read and clear DTC (SID 0x19, 0x14).
 * Only class 3 slave nodes can reprogram the application via
 * the LIN bus.
  ************************************************************/
#define LIN DIAGNOSTIC CLASS 1
 #ifdef LIN_SLAVE_NODE
  #ifndef LIN DIAGNOSTIC CLASS
      #error "For a LIN 2.1 slave node, LIN Diagnostic Class is
             mandatory and must be defined!"
   #endif
```
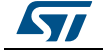

```
 #if ((LIN_DIAGNOSTIC_CLASS < 1) || 
         (LIN_DIAGNOSTIC_CLASS > 3))
      #error "LIN 2.1 Diagnostic Class value can be 1,2 or 3!"
    #endif
  #else
    #if ((!defined(LIN_MASTER_ONLY)) ||
         (!defined(LIN_SLAVE_ONLY)))
      #error "A master node must support the Interleaved
              Diagnostics schedule Mode (mandatory)!"
    #endif
  #endif
#endif /* LIN 21 *//*************************************************************
  *
  * LIN TP features. Select by define'ing.
  * TP is disabled by default
  *
  ************************************************************/
/*************************************************************
  * the cooked diagnostic TP
  ************************************************************/
#undef LIN_INCLUDE_COOKED_TP
/*************************************************************
  * the raw diagnostic TP
  ************************************************************/
#undef LIN_INCLUDE_RAW_TP
For the Raw TP the size of the Rx and Tx FIFO stack can be configured using the definition:
/*************************************************************
  * define the stack size of the raw tp fifo stacks
  * (in numbers of frames)
```
 \*\*\*\*\*\*\*\*\*\*\*\*\*\*\*\*\*\*\*\*\*\*\*\*\*\*\*\*\*\*\*\*\*\*\*\*\*\*\*\*\*\*\*\*\*\*\*\*\*\*\*\*\*\*\*\*\*\*\*\*/ #define LIN\_DIAG3\_FIFO\_SIZE\_MAX 1

42/62 DocID025766 Rev 1

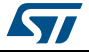

# <span id="page-42-0"></span>**4.4.5 Callback functions**

#### **Interrupt callback functions**

Two callback functions must also be provided by the user: these allow the driver to enable or disable interrupts in the system. The function prototypes are described below and their implementations must be provided by the user. This could be, for example, in the lin\_def.c file located in the user's configuration directory. The function prototypes are defined as follows.

<span id="page-42-1"></span>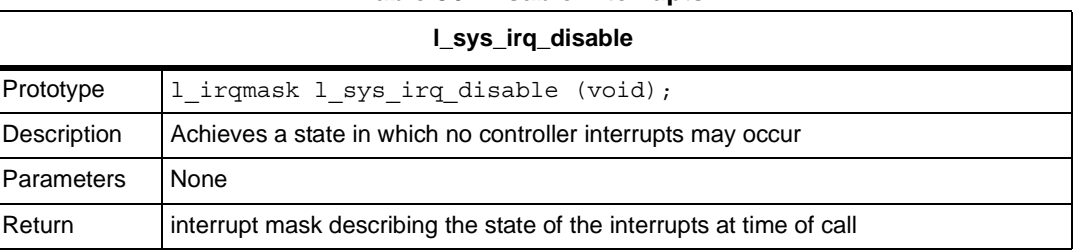

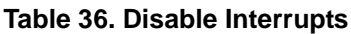

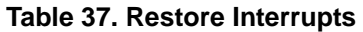

<span id="page-42-2"></span>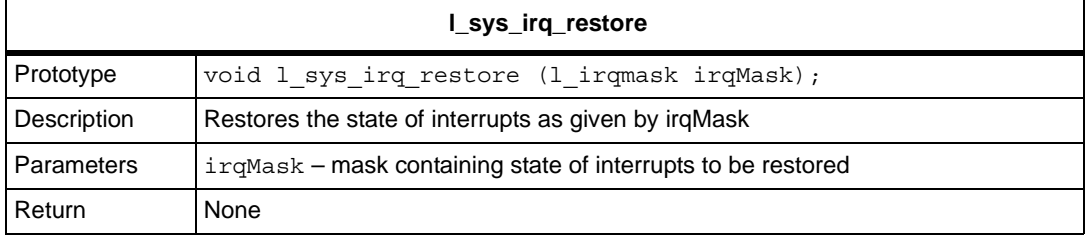

An example implementation that could be used is given in *[Section 6.4: Example implementation of IRQ](#page-59-0)  [callbacks](#page-59-0)*.

The LIN driver will use these user-defined functions in each call to an API function. Interrupts will be disabled on entering the API function and then re-enabled before returning. This means that the callback functions provided for the driver must handle nested calls. In the case where an API function is called and interrupts have already been disabled, interrupts shall only be re-enabled at the outermost call to the l\_sys\_irq\_restore() function.

The OSEK functions SuspendOSInterrupts and RestoreOSInterrupts shown in example *[Section 6.4: Example implementation of IRQ callbacks](#page-59-0)* satisfy this criterion.

#### **Protocol switch callback function**

It is possible to change the protocol in use for a particular interface that is usually operating with LIN. This is done by the application using the  $1$  protocol  $switch()$  function with its parameter set to disable LIN. When LIN is disabled a callback function is used by the ISR as an entry to the alternative protocol. This callback function must be provided by the user and comply with the prototype given in *[Table 38](#page-43-0)*.

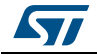

<span id="page-43-0"></span>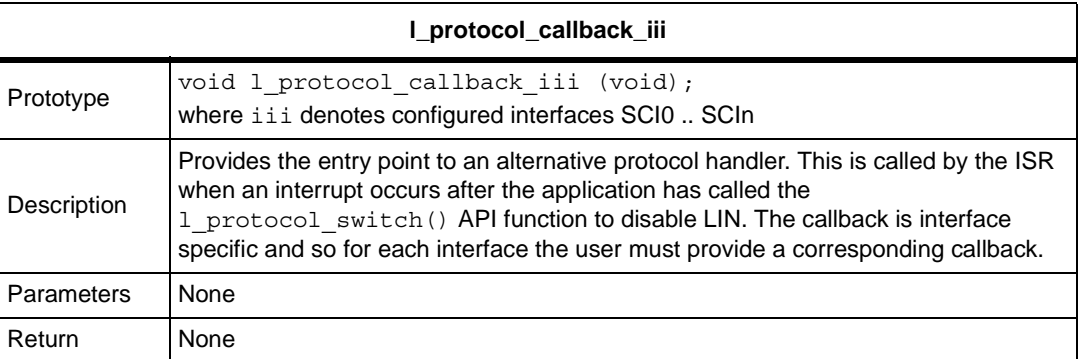

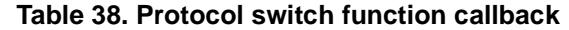

To enable the use of this feature the following line must also be included in lin\_def.h:

#define LIN\_PROTOCOL\_SWITCH

#### **Diagnostic callback functions**

For the diagnostic service  $1d\_read\_by\_id$  () (when used for user-defined ids) and for the service 1d data dump() two callback functions must be configured for slave nodes. These have the following prototype forms:.

<span id="page-43-1"></span>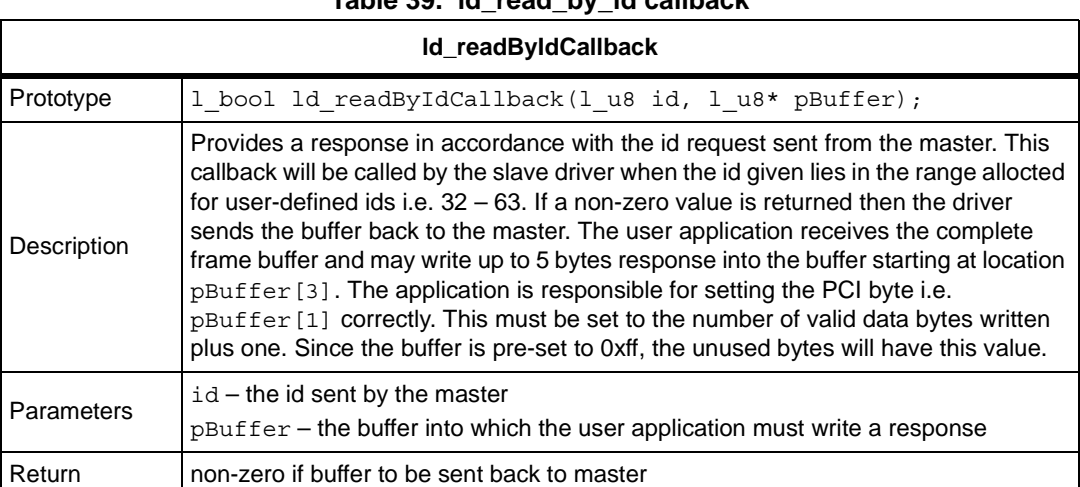

#### **Table 39. ld\_read\_by\_id callback**

#### **Table 40. ld\_data\_dump callback**

<span id="page-43-2"></span>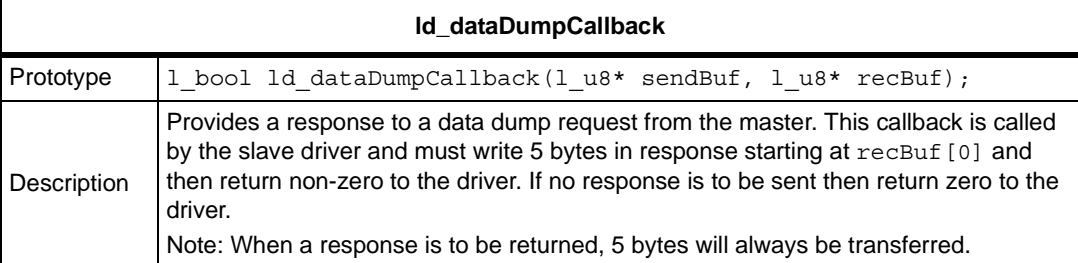

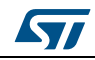

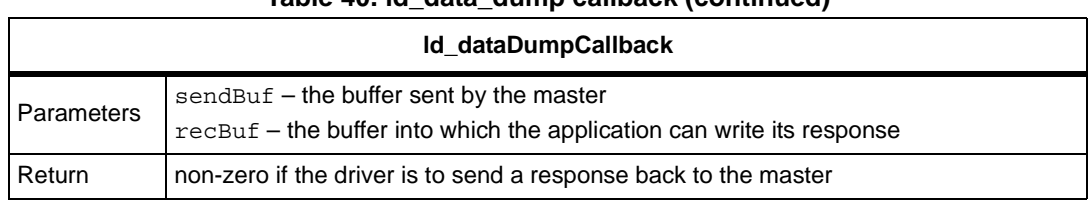

**Table 40. ld\_data\_dump callback (continued)**

For these two callbacks, empty implementations are included in the file lin\_def.c. These must be replaced by the user to provide the functionality required.

#### **Baud rate detection callback function**

Baudrate detection for slave nodes can be configured. When this feature is enabled, a callback function is invoked by the driver when an incorrect baudrate is detected. From this callback, the application can then call the 1 change baudrate() function to reduce the current baudrate. The baudrate detection works by the principle that the application starts with the highest possible baudrate and then repeatedly tries by lowering the baudrate until communication is established.

<span id="page-44-1"></span>

| I baudrate callback III |                                                                                                    |  |  |
|-------------------------|----------------------------------------------------------------------------------------------------|--|--|
| Prototype               | void 1 baudrate callback iii (1 u16 baudrate);                                                                                                    |  |  |
| Description             | Sets the baudrate for the given interface by calling the $1$ change baudrate () API<br>function. This callback will be called if an incorrect (too high) baudrate is detected by<br>the slave driver. The callback is interface specific and so for each interface the user<br>must provide a corresponding callback. |  |  |
| Parameters              | $i$ f c – interface handle<br>$baudrate - the baudrate currently detected (i.e. the incorrect baudrate) on the$<br>interface                                                                                                    |  |  |
| Return                  | None                                                                                                    |  |  |

**Table 41. Baud rate detection callback**

This feature must be enabled in the file lin\_def.h by: #define LIN\_BAUDRATE\_DETECT

# <span id="page-44-0"></span>**4.5 Interrupt configuration**

The STMicroelectronics driver provides functions to handle interrupts occurring when a character is received or transmitted on specific interface. These functions must be called from the user-defined interrupt handlers that are actually called when an interrupt is triggered. Since the driver functions completely handle the interrupts, any further handling should not be implemented by the user.

*Note: The driver's use of these functions is architecture dependent -- it may be the case that only the Rx handler is used and so the user should not call the Tx handler. The user should refer to the architecture notes for exact details.* 

The functions have the following interfaces:.

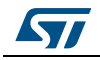

DocID025766 Rev 1 45/62

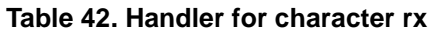

<span id="page-45-0"></span>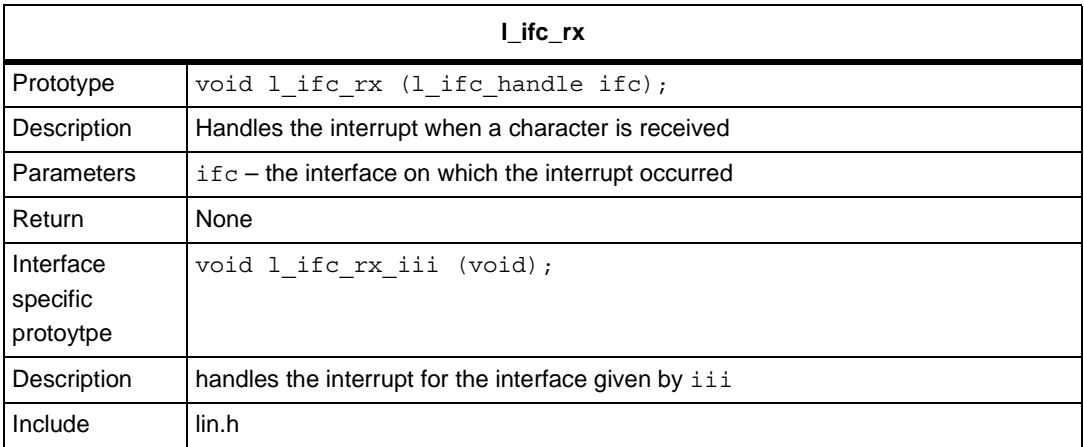

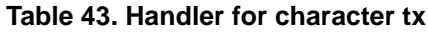

<span id="page-45-1"></span>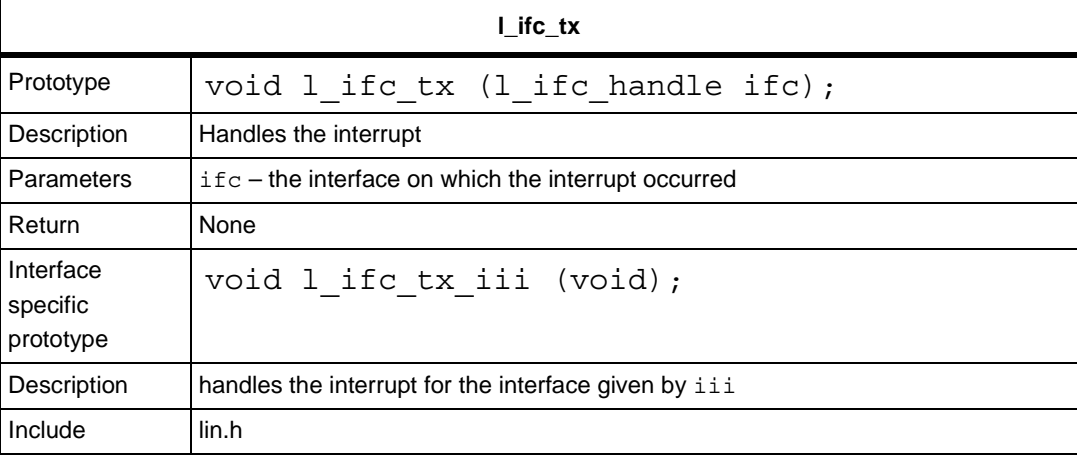

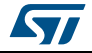

# <span id="page-46-0"></span>**5 Specification of lingen control file format**

# <span id="page-46-1"></span>**5.1 lingen control file**

A special control file is used by lingen to determine which interfaces are to be used and which LDF file is associated with the interface chosen. The following specifies the content of this control file. Note that C/C++ style comments may be used in the lingen control file. The possibilities for these are not included in the specification below. An explanation of the syntax used is given in *[Section 5.2: Specification syntax](#page-47-0)*.

# <span id="page-46-2"></span>**5.1.1 File definition**

```
<lingen_control_file> ::=Interfaces 
              { 
                 [<interface_spec>]
              } 
              (LIN_use_default_frame_ids ;)
```
# <span id="page-46-3"></span>**5.1.2 Interface specification**

```
<interface_spec> ::= <interface_id>:<ldf_file_name> (,<tag_id>);
```
### **<interface\_id::= identifier**

Currently the driver supports interface identifiers SCI0 to SCI9. However, the interface identifier used here should match the specific interface as defined in the architecture notes delivered with the driver.

### **<ldf\_file\_name> ::= string**

The string should specify the filename of the LIN description file. This string may include the full path specification of the file, relative path to the file or just the filename if the file is located in the current directory. Note that it is recommended that the full path specification be used especially if lingen is executed from a makefile.

### **<tag\_id> ::= "tag\_identifier"**

The tag identifier is intended for avoiding naming conflicts and will be concatenated with C identifiers internally. Therefore it should include a legal sequence of characters following C identifier rules. See for example *[Section 4.3: Cluster configuration](#page-31-0)*.

# <span id="page-46-4"></span>**5.1.3 Default frame IDs**

The optional keyword **LIN\_use\_default\_frame\_ids** is intended for use with slave nodes only. If included, the default frame identifiers given in the LDF will be used for all slave frames. Slaves may start communication without having been configured by the master.

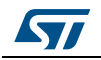

DocID025766 Rev 1 47/62

# <span id="page-47-0"></span>**5.2 Specification syntax**

The following syntax has been used for the specification of the lingen control file. This has been kept consistent with the syntax used for specifying LIN description files as described in the LIN2.0 standard [1].

<span id="page-47-1"></span>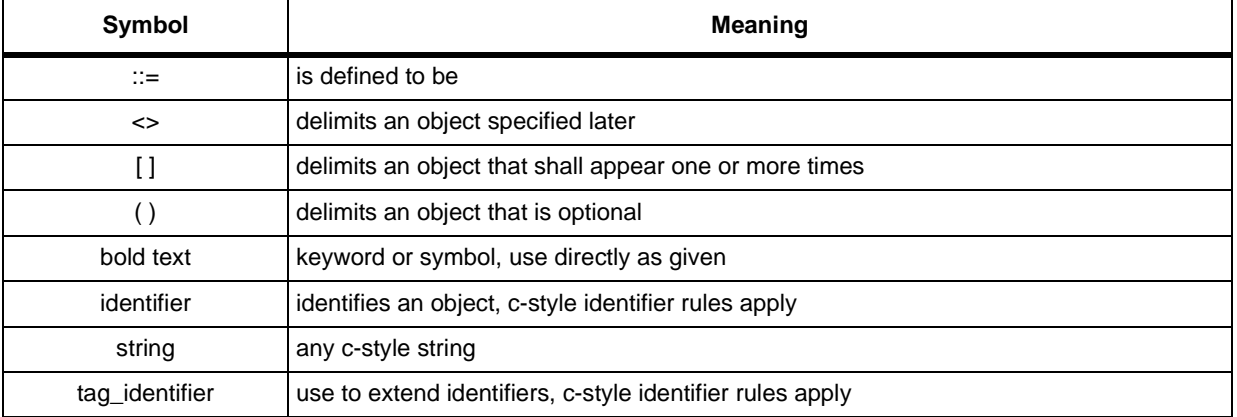

#### **Table 44. Syntax description**

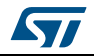

# <span id="page-48-0"></span>**6 Examples**

# <span id="page-48-1"></span>**6.1 Sample control file for lingen**

A special control file is used by lingen to determine which interfaces are to be used and which LDF file is associated with the interface chosen. This example shows a slave interface configuration and the use of default frame IDs:

```
//
// lingen control file defining one interface
//
Interfaces
{
  SCI0: "/home/LIN/src/lin_config/lin_sci0.ldf", "IFC0";
}
//
// specify that slave nodes will start with default frame IDs
//
LIN_use_default_frame_ids;
```
# <span id="page-48-2"></span>**6.2 LIN 2.0 LDF example**

The format and full details for a LIN description file are given in the LIN configuration language specification part in [1]. This example shows a configuration with one master and two slaves. The first slave is set up according to LIN 2.0, the second according to LIN 1.2.

```
//
// global definitions
//
LIN description file;
LIN protocol version = "2.0";
LIN language version = "2.0";
LIN speed = 19.2 kbps;
//
// node definition: participating nodes
//
Nodes
{
  Master: master, 10 ms, 0.1 ms;
   Slaves: slave1, slave2;
}
//
// signal definition: standard signals
//
```
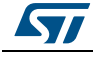

#### **Examples UM1716**

```
//
// global definitions
//
LIN description file;
LIN_protocol_version = "2.0";
LIN_language_version = "2.0";
LIN speed = 19.2 kbps;
//
// node definition: participating nodes
//
Nodes
{
  Master: master, 10 ms, 0.1 ms;
  Slaves: slave1, slave2;
}
//
// signal definition: standard signals
//
// global definitions
//
LIN description file;
LIN_protocol_version = "2.0";
LIN_language_version = "2.0";
LIN speed = 19.2 kbps;
//
// node definition: participating nodes
//
Nodes
{
  Master: master, 10 ms, 0.1 ms;
  Slaves: slave1, slave2;
}
//
// signal definition: standard signals
//
//
// global definitions
//
LIN description file;
LIN_protocol_version = "2.0";
LIN_language_version = "2.0";
```
50/62 DocID025766 Rev 1

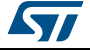

```
LIN speed = 19.2 kbps;
//
// node definition: participating nodes
//
Nodes
{
  Master: master, 10 ms, 0.1 ms;
  Slaves: slave1, slave2;
}
//
// signal definition: standard signals
////
// global definitions
//
LIN_description_file;
LIN_protocol_version = "2.0";
LIN language version = "2.0";
LIN_speed = 19.2 kbps;
//
// node definition: participating nodes
//
Nodes
{
  Master: master, 10 ms, 0.1 ms;
   Slaves: slave1, slave2;
}
//
// signal definition: standard signals
//
{
//
// global definitions
//
LIN_description_file;
LIN_protocol_version = "2.0";
LIN language version = "2.0";
LIN_speed = 19.2 kbps;
//
// node definition: participating nodes
//
```
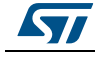

DocID025766 Rev 1 51/62

#### **Examples UM1716**

```
Nodes
{
  Master: master, 10 ms, 0.1 ms;
   Slaves: slave1, slave2;
}
//
// signal definition: standard signals
//
//
// global definitions
//
LIN description file;
LIN_protocol_version = "2.0";
LIN language version = "2.0";
LIN speed = 19.2 kbps;
//
// node definition: participating nodes
//
Nodes
{
  Master: master, 10 ms, 0.1 ms;
  Slaves: slave1, slave2;
}
//
// signal definition: standard signals
//
//
// global definitions
//
LIN description file;
LIN protocol version = "2.0";
LIN_language_version = "2.0";
LIN speed = 19.2 kbps;
//
// node definition: participating nodes
//
Nodes
{
  Master: master, 10 ms, 0.1 ms;
  Slaves: slave1, slave2;
}
```
52/62 DocID025766 Rev 1

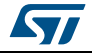

```
//
// signal definition: standard signals
////
// global definitions
//
LIN description file;
LIN protocol version = "2.0";
LIN language version = "2.0";
LIN speed = 19.2 kbps;
//
// node definition: participating nodes
//
Nodes
{
  Master: master, 10 ms, 0.1 ms;
  Slaves: slave1, slave2;
}
//
// signal definition: standard signals
//
{
     LIN protocol = 1.2;
      // the startup diagnostic address
     configured NAD = 2;
//
// global definitions
//
LIN_description_file;
LIN protocol version = "2.0";
LIN language version = "2.0";
LIN_speed = 19.2 kbps;
//
// node definition: participating nodes
//
Nodes
{
  Master: master, 10 ms, 0.1 ms;
  Slaves: slave1, slave2;
}
```
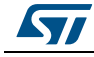

#### **Examples UM1716**

```
//
// signal definition: standard signals
////
// global definitions
//
LIN_description_file;
LIN protocol version = "2.0";
LIN language version = "2.0";
LIN speed = 19.2 kbps;
//
// node definition: participating nodes
//
Nodes
{
  Master: master, 10 ms, 0.1 ms;
  Slaves: slave1, slave2;
}
//
// signal definition: standard signals
//
Assig//
// global definitions
//
LIN description file;
LIN protocol version = "2.0";
LIN language version = "2.0";
LIN speed = 19.2 kbps;
//
// node definition: participating nodes
//
Nodes
{
  Master: master, 10 ms, 0.1 ms;
  Slaves: slave1, slave2;
}
//
// signal definition: standard signals
//
nFr//
// global definitions
```
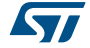

```
//
LIN description file;
LIN_protocol_version = "2.0";
LIN language version = "2.0";
LIN speed = 19.2 kbps;
//
// node definition: participating nodes
//
Nodes
{
  Master: master, 10 ms, 0.1 ms;
   Slaves: slave1, slave2;
}
//
// signal definition: standard signals
//
ameId{slave1, frmM3 } delay 20 ms;
       AssignF//
// global definitions
//
LIN description file;
LIN protocol version = "2.0";
LIN_language_version = "2.0";
LIN speed = 19.2 kbps;
//
// node definition: participating nodes
//
Nodes
{
  Master: master, 10 ms, 0.1 ms;
   Slaves: slave1, slave2;
}
//
// signal definition: standard signals
//
rameId{slave1, frmS11 } delay 20 ms;
      AssignFrameId{slave1, frmS12 } delay 20 ms;
      AssignFrameId{slave1, frmS13 } delay 20 ms;
      AssignFrameId{slave1, frmS21 } delay 20 ms;
      AssignFrameId{slave1, frmS22 } delay 20 ms;
      AssignFrameId{slave1, frmS23 } delay 20 ms;
```
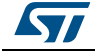

}

```
 }
 //
 // the normal signals are transferred using this schedule
 // table
 //
 schTab1
 {
   frmM1 delay 20 ms;
   frmS11 delay 20 ms;
   frmS21 delay 20 ms;
   frmM2 delay 20 ms;
   frmM3 delay 20 ms;
   frmS13 delay 20 ms;
   frmS23 delay 20 ms;
 }
```
# <span id="page-55-0"></span>**6.3 LIN 2.1 LDF example**

The format and full details for a LIN description file are given in the LIN configuration language specification part in [2]. This example shows a configuration with one master and two slaves. Both slaves are set up according to LIN 2.1.

```
LIN description file;
LIN_protocol_version = "2.1";
LIN_language_version = "2.1";
LIN speed = 19.2 kbps;
Channel_name = "DB";
Nodes 
{
  Master: CEM, 5 ms, 0.1 ms;
   Slaves: LSM, RSM;
}
Node_attributes 
{
   LSM 
   {
    LIN_protocol = "2.1";
     configured_NAD = 0x20;
     initial_NAD = 0x01;
    product id = 0x4A4F, 0x4841;
     response_error = LSMerror;
```
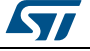

```
fault state signals = IntTest;
   P2_min = 150 ms;
   ST\_min = 50 ms; configurable_frames 
     {
       CEM_Frm1; LSM_Frm1; LSM_Frm2;
     }
   }
  RSM 
   {
   LIN protocol = "2.0";
   configured NAD = 0x20;
   product_id = 0x4E4E, 0x4553, 1; response_error = RSMerror;
   P2 min = 150 ms;
   ST min = 50 ms;
    configurable_frames 
     {
        CEM Frm1 = 0x0001; LSM Frm1 = 0x0002; LSM Frm2 = 0x0003;
     }
  }
}
Signals 
{
  IntLightsReq: 2, 0, CEM, LSM, RSM;
  RightIntLightsSwitch: 8, 0, RSM, CEM;
  LeftIntlLightsSwitch: 8, 0, LSM, CEM;
  LSMerror, 1, 0, LSM, CEM;
  RSMerror, 1, 0, LSM, CEM;
  IntTest, 2, 0, LSM, CEM;
}
Frames 
{
  CEM_Frm1: 0x01, CEM, 1 
   {
    InternalLightsRequest, 0;
   }
  LSM_Frm1: 0x02, LSM, 2 
   {
    LeftIntLightsSwitch, 0;
```
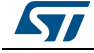

```
 }
  LSM_Frm2: 0x03, LSM, 1 
   {
    LSMerror, 0;
    IntError, 1;
   }
  RSM_Frm1: 0x04, RSM, 2 
   {
     RightIntLightsSwitch, 0;
   }
  RSM_Frm2: 0x05, RSM, 1 
   {
     RSMerror, 0;
   }
}
Event_triggered_frames 
{
  Node_Status_Event : Collision_resolver, 0x06, RSM_Frm1, 
  LSM_Frm1;
}
Schedule_tables
{
  Configuration_Schedule 
   {
     AssignNAD {LSM} delay 15 ms;
     AssignFrameIdRange {LSM, 0} delay 15 ms;
     AssignFrameId {RSM, CEM_Frm1} delay 15 ms;
    AssignFrameId {RSM, RSM Frm1} delay 15 ms;
     AssignFrameId {RSM, RSM_Frm2} delay 15 ms;
   }
  Normal_Schedule 
   {
     CEM_Frm1 delay 15 ms;
    LSM Frm2 delay 15 ms;
    RSM_Frm2 delay 15 ms;
     Node_Status_Event delay 10 ms;
   }
  MRF_schedule
```
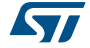

```
 {
     MasterReq delay 10 ms;
   }
  SRF schedule
   {
     SlaveResp delay 10 ms;
   }
  Collision resolver
   { // Keep timing of other frames if collision
    CEM Frm1 delay 15 ms;
    LSM Frm2 delay 15 ms;
    RSM_Frm2 delay 15 ms;
    RSM Frm1 delay 10 ms; // Poll the RSM node
   CEM Frm1 delay 15 ms;
   LSM Frm2 delay 15 ms;
   RSM Frm2 delay 15 ms;
     LSM_Frm1 delay 10 ms; // Poll the LSM node
   }
}
Signal_encoding_types 
{
   Dig2Bit 
   {
   logical value, 0, "off";
    logical value, 1, "on";
    logical value, 2, "error";
    logical value, 3, "void";
   }
   ErrorEncoding 
   {
   logical value, 0, "OK";
    logical_value, 1, "error";
   }
   FaultStateEncoding 
   {
    logical value, 0, "No test result";
    logical_value, 1, "failed";
   logical_value, 2, "passed";
    logical value, 3, "not used";
   }
```
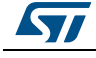

#### **Examples UM1716**

```
 LightEncoding 
   {
     logical_value, 0, "Off";
     physical_value, 1, 254, 1, 100, "lux";
    logical value, 255, "error";
   }
}
Signal_representation 
{
  Dig2Bit: InternalLightsRequest;
  ErrorEncoding: RSMerror, LSMerror;
  FaultStateEncoding: IntError;
  LightEncoding: RightIntLightsSwitch, LefttIntLightsSwitch;
}
```
# <span id="page-59-0"></span>**6.4 Example implementation of IRQ callbacks**

```
Example implementation for OSEK:
```

```
l_irqmask l_sys_irq_disable (void)
{
   SuspendOSInterrupts();
    return 0;
}
void l_sys_irq_restore (l_irqmask irqmask)
{
   ResumeOSInterrupts();
    return ;
}
```
The user can locate these implementations in an application specific file that includes the corresponding operating system header file. For example, in an OSEK implementation include ''os.h''.

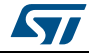

# <span id="page-60-0"></span>**7 Revision history**

**Table 45. Document revision history**

<span id="page-60-1"></span>

| Date        | <b>Revision</b> | <b>Changes</b>   |
|-------------|-----------------|------------------|
| 04-Feb-2014 |                 | Initial release. |

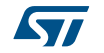

#### **Please Read Carefully:**

Information in this document is provided solely in connection with ST products. STMicroelectronics NV and its subsidiaries ("ST") reserve the right to make changes, corrections, modifications or improvements, to this document, and the products and services described herein at any time, without notice.

All ST products are sold pursuant to ST's terms and conditions of sale.

Purchasers are solely responsible for the choice, selection and use of the ST products and services described herein, and ST assumes no liability whatsoever relating to the choice, selection or use of the ST products and services described herein.

No license, express or implied, by estoppel or otherwise, to any intellectual property rights is granted under this document. If any part of this document refers to any third party products or services it shall not be deemed a license grant by ST for the use of such third party products or services, or any intellectual property contained therein or considered as a warranty covering the use in any manner whatsoever of such third party products or services or any intellectual property contained therein.

**UNLESS OTHERWISE SET FORTH IN ST'S TERMS AND CONDITIONS OF SALE ST DISCLAIMS ANY EXPRESS OR IMPLIED WARRANTY WITH RESPECT TO THE USE AND/OR SALE OF ST PRODUCTS INCLUDING WITHOUT LIMITATION IMPLIED WARRANTIES OF MERCHANTABILITY, FITNESS FOR A PARTICULAR PURPOSE (AND THEIR EQUIVALENTS UNDER THE LAWS OF ANY JURISDICTION), OR INFRINGEMENT OF ANY PATENT, COPYRIGHT OR OTHER INTELLECTUAL PROPERTY RIGHT.**

**ST PRODUCTS ARE NOT DESIGNED OR AUTHORIZED FOR USE IN: (A) SAFETY CRITICAL APPLICATIONS SUCH AS LIFE SUPPORTING, ACTIVE IMPLANTED DEVICES OR SYSTEMS WITH PRODUCT FUNCTIONAL SAFETY REQUIREMENTS; (B) AERONAUTIC APPLICATIONS; (C) AUTOMOTIVE APPLICATIONS OR ENVIRONMENTS, AND/OR (D) AEROSPACE APPLICATIONS OR ENVIRONMENTS. WHERE ST PRODUCTS ARE NOT DESIGNED FOR SUCH USE, THE PURCHASER SHALL USE PRODUCTS AT PURCHASER'S SOLE RISK, EVEN IF ST HAS BEEN INFORMED IN WRITING OF SUCH USAGE, UNLESS A PRODUCT IS EXPRESSLY DESIGNATED BY ST AS BEING INTENDED FOR "AUTOMOTIVE, AUTOMOTIVE SAFETY OR MEDICAL" INDUSTRY DOMAINS ACCORDING TO ST PRODUCT DESIGN SPECIFICATIONS. PRODUCTS FORMALLY ESCC, QML OR JAN QUALIFIED ARE DEEMED SUITABLE FOR USE IN AEROSPACE BY THE CORRESPONDING GOVERNMENTAL AGENCY.**

Resale of ST products with provisions different from the statements and/or technical features set forth in this document shall immediately void any warranty granted by ST for the ST product or service described herein and shall not create or extend in any manner whatsoever, any liability of ST.

> ST and the ST logo are trademarks or registered trademarks of ST in various countries. Information in this document supersedes and replaces all information previously supplied.

The ST logo is a registered trademark of STMicroelectronics. All other names are the property of their respective owners.

© 2014 STMicroelectronics - All rights reserved

STMicroelectronics group of companies

Australia - Belgium - Brazil - Canada - China - Czech Republic - Finland - France - Germany - Hong Kong - India - Israel - Italy - Japan - Malaysia - Malta - Morocco - Philippines - Singapore - Spain - Sweden - Switzerland - United Kingdom - United States of America

**www.st.com**

62/62 DocID025766 Rev 1

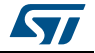